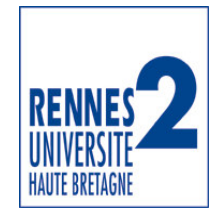

*INSERTION PROFESSIONNELLE DES JEUNES DIPLÔMES*

# **GUIDE 2008** « A la recherche de son premier emploi »

Informations pratiques pour vous accompagner dans vos démarches de recherche d'emploi

> *Université Rennes 2 Relations Professionnelles Stages et Emploi / SUIO Place du Recteur Le Moal 35043 Rennes Cedex Tél. : 02 99 14 13 88 Gilles.Beaume@univ-rennes2.fr*

# *« Se reconnaître pour se faire reconnaître »*

*Jacques Aubret*

Ce guide a été élaboré à l'intention des « **étudiants sortants** » et des **jeunes diplômés**. Il doit les aider dans leurs premières démarches de recherche d'emploi et dans la présentation de leurs connaissances et leurs compétences, acquises à l'Université, lors des stages mais aussi lors de leurs engagements personnels et associatifs.

Je remercie ici les jeunes diplômés qui m'ont communiqué des informations pertinentes sur des domaines d'insertion spécifiques et notamment des sites internet incontournables.

Gilles Beaume

*Plus d'informations sur le site internet du SUIO de l'Université : www.univ-rennes2.fr Contact : relations.professionnelles@univ-rennes2.fr*

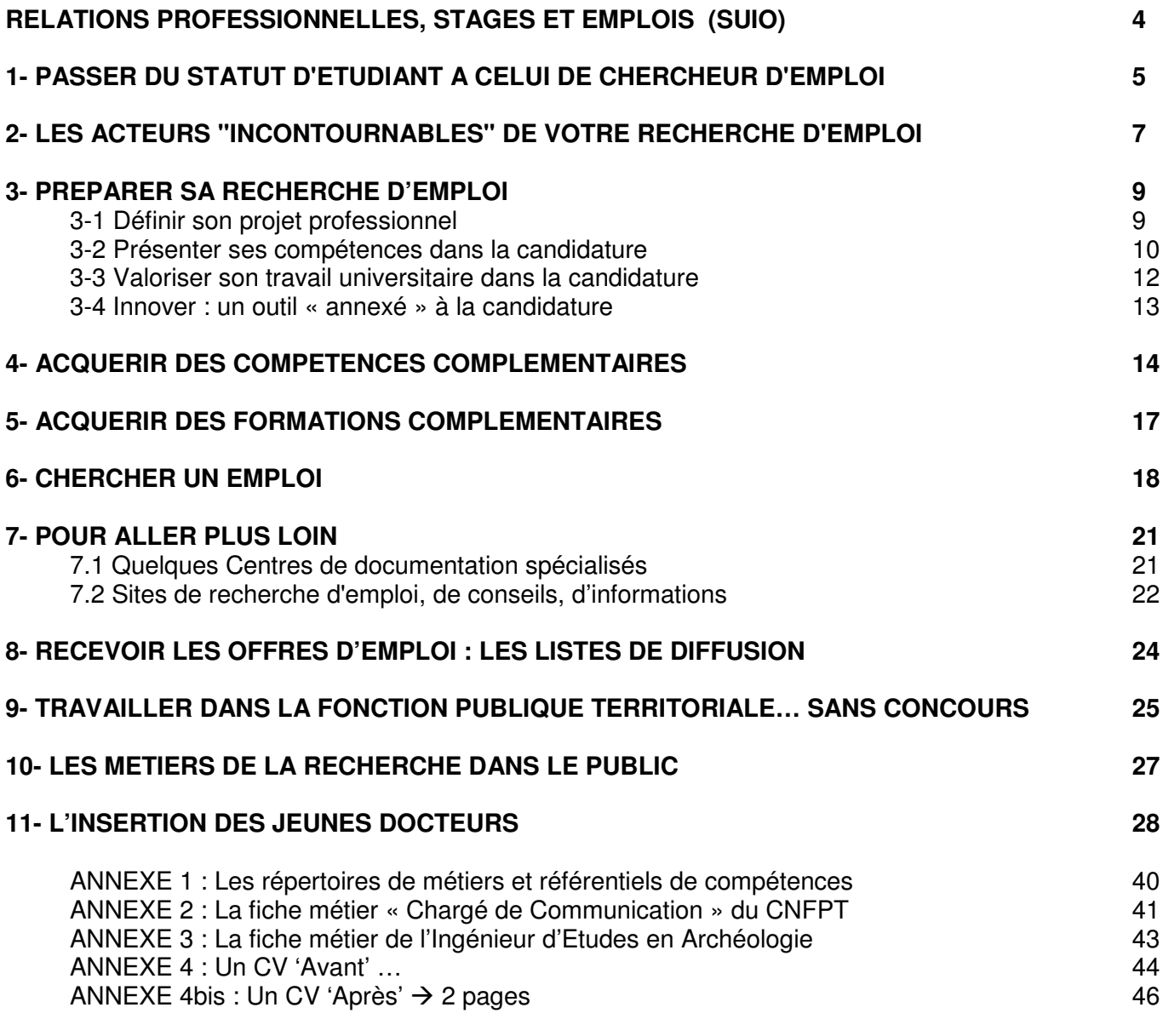

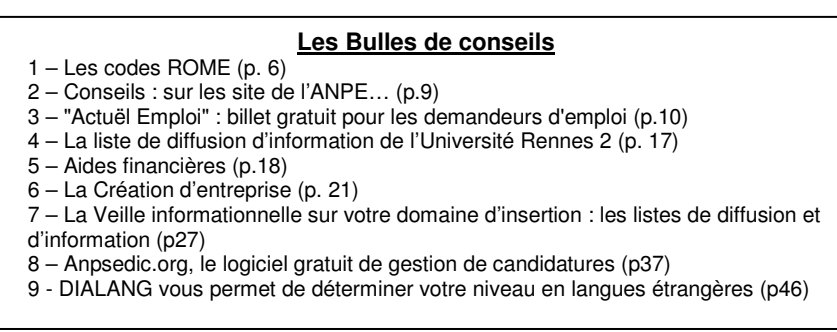

*Relations professionnelles, stages et emploi Service Universitaire d'Information et d'Orientation (SUIO)*

- Accueil et accompagnement des étudiants (sur rendez-vous Secrétariat, porte 304 Tél. : 02 99 14 13 88)
	- \* Le projet professionnel
	- Le stage
	- L'emploi

*Des chargés de missions peuvent vous accompagner dans vos démarches d'insertion professionnelle.*

#### **Accueil et accompagnement des jeunes diplômés** *(sur rendez-vous, id)*

**A l'issue du Master**, les Chargés de Mission Stages et Emploi assurent un accompagnement vers le premier emploi des étudiants et des jeunes diplômés :

- Mise au point du projet professionnel,
- Bilan et analyse des connaissances et des compétences,
- **\*** Elaboration de CV et de lettres de motivation,
- Mise en relation avec des offres d'emploi,
- Préparation aux entretiens d'embauche.

**A l'issue du Doctorat**, le Chargé de Mission Emploi et Correspondant ABG assure un accompagnement vers le premier emploi.

#### **Diffusion d'offres de stage et d'emploi**

- Affichage à l'Espace Stage-Emploi (SUIO) et dans les départements.
- Liste de diffusion internet auprès des jeunes diplômés.

#### **Espace documentaire « Stage et Emploi »**

L'espace documentaire ouvert aux étudiants et aux jeunes diplômés, vous pouvez y trouver :

- Des annuaires d'entreprises, France et étranger
- Des offres d'emplois par secteurs (classeur bleus)
	- Tous profils (ANPE, APEC, Territorial, UNCDG…)
	- Les Centres de Gestion du grand ouest
	- Les offres d'emplois du CREAI de Bretagne (santé et social)
- Des ouvrages sur les techniques de recherche de stage et d'emploi pour la France et l'étranger
- La presse : courrier cadres, rebondir, Ouest-France, Tribune Verte…
- \* Un ordinateur pour rédiger vos lettres et CV, et pour vos recherches internet

#### 3ème étage du Bâtiment de la Présidence / P324 Ouvert tous les jours de 9h00 à 12h00 et de 13h30 à 17h00 (sauf mardi matin et vendredi matin)

#### **Manifestations sur l'insertion professionnelle**

- $\mathbf{x}$ 80 conférences professionnelles – mi-novembre de chaque année
- $\mathbf{x}$  Les Jeudis de l'Insertion Professionnelle :
	- **Forum emploi** : 21 février 2008 (Stands, tables rondes d'anciens étudiants et de professionnels, ateliers, simulations d'entretien)
	- Partir à l'étranger : 13 mars 2008
	- Les concours et les métiers dans la Fonction publique : 03 avril 2008

### *1. S'inscrire à l'ASSEDIC*

Se pré-inscrire par téléphone : 0 811 01 01 [--] suivi des deux derniers chiffres de votre département (prix d'un appel local). Suite à cette pré-inscription vous recevrez un dossier.

*Conseil : Inscrivez-vous dès la fin des études ou du stage, même si vous n'avez pas d'indemnités chômage puisque n'ayant jamais (ou pas suffisamment) travaillé. Vous bénéficierez plus rapidement des prestations de l'ANPE, notamment les ateliers que l'ANPE propose ou encore d'un suivi par un cabinet de consultants (et vous demanderez à bénéficier de ces prestations si elles ne vous sont pas proposées).*

• Vous devez vous présenter à l'ASSEDIC muni de votre dossier rempli, daté et signé, ainsi qu'un certain nombre de pièces :

\*Carte nationale d'identité, en cours de validité ou un passeport, en cours de validité,

\*Vos attestations ASSEDIC d'employeurs de vos anciens emplois

\*Une copie de votre carte d'immatriculation à la sécurité sociale

\*Un relevé d'identité bancaire ou postal

Tout se fera par courrier si vous n'avez pas d'ouverture de droits d'Assedic possible.

Il est conseillé de vous inscrire sur le site www.assedic.fr

#### *2. Inscription automatique à l'ANPE - Agence Nationale Pour l'Emploi*

*Suite à votre inscription ASSEDIC*

- Pour autant, vous serez convoqué par un conseiller ANPE pour un entretien afin de valider cette inscription et votre profil ; le conseiller vous proposera 1 ou 2 codes ROME pour vous inscrire dans cette rubrique (cf. http://rome.anpe.net/candidat/index.php ou au SUIO). C'est ce même code ROME qui vous servira à faire votre recherche d'emploi sur le site de l'ANPE (www.anpe.fr). Ce premier entretien sert à définir un parcours du premier emploi pour les Jeunes Diplômés au regard des emplois recherchés, des diplômes obtenus, de la situation du marché de l'emploi et de la mobilité géographique.
- Consulter la fiche métier qui correspond au code ROME

Vous pouvez faire une recherche par mot clef :

- Exemples :

Le code ROME du Chargé de Communication est : 32213

Le code Rome du Psychologue est : 31113

Le code Rome du Chargé d'études : 32151 / 32152

N'oubliez pas de consulter le détail de la fiche :

- description de l'emploi/métier
- modalités d'accès
- les compétences
- les compétences associées

# LE SAVIEZ-VOUS ?

Le code ROME 23211 est une rubrique spécifique concernant le développement local dans les domaines suivants : Tourisme / Culture / Social / Habitat / Environnement … *Conseiller en développement local ou Chargé de Projet en tourisme, culture, habitat…*

• L'agence de Saint Louis *22 bd Saint Conwoïon BP 8 35001 Rennes cedex* Secteur d'activités : transport (02.99.85.71.60) ; Administration-secrétariat (02.99.85.71.69) ; Finance-immobilier conseil (02.99.85.71.68)

• L'agence de Villejean *7 route de Vezin-le-Coquet CS 51 111 35011 Rennes cedex* Secteur d'activités : Commerce (02.23.46.44.75) ; Education-santé (02.23.46.44.73) ; Culture spectacle (02.23.48.62.62)

• L'agence des Gayeulles *Immeuble Antipolys II 8A et 8B rue de Pâtis Tatelin 35000 Rennes* Secteur d'activités : Industrie (02.99.84.14.52) ; Agroalimentaire (02.99.84.14.51)

- L'agence Poterie *46 D rue Kerautret-Botmel 35000 Rennes* Secteur d'activités : service aux entreprises (02.99.86.15.02) ; Bâtiment TP (02.99.86.15.01)
- L'agence Rennes Sud *38 bd Albert 1er BP 70327 35203 Rennes cedex*

Secteur d'activités : services aux personnes (02.99.86.78.53) ; insertion par l'activité économique (02.99.86.78.50) ; hôtellerie-tourisme (02.99.86.78.51)

- L'espace Cadres *Immeuble Le Crimée, 2 ème étage, 107 av Henri Fréville- 35000 Rennes, Tél.02.99.78.81.50* Spécialité : service aux Cadres et Bac+4 et plus.
- L'espace emploi international *Immeuble Le Crimée, 2 ème étage, 107 av Henri Fréville- 35000 Rennes, Tél.02.99.79.03.54*

Spécialité : travail en Europe et à l'international

#### *3. Quand et comment s'inscrire à l'ANPE Cadres ?*

Après votre inscription à l'Assedic, vous recevrez un courrier qui précisera quelle est l'agence de rattachement (en fonction du secteur d'activité) ; vous aurez un entretien avec un conseiller de cette agence. C'est à partir de là qu'il faudra demander à être suivi par l'ANPE Cadres (il faudra pouvoir justifier d'un bac+4 et plus).

#### **Qui vous reçoit ?**

Dans le cas où vous voulez un renseignement, ceux sont les conseillers en "service immédiat" qui vous reçoivent. Le rendez-vous n'est pas nécessaire : lors de votre passage à l'agence, vous demandez à l'accueil à voir un conseiller (quand ils ne sont pas immédiatement disponibles, l'attente ne dépasse généralement pas 30 à 45 minutes).

Dans le cadre du suivi mensuel, des convocations sont envoyées par le conseiller qui vous suit.

Dans la plupart des cas, lorsque vous êtes jeune diplômé ou jeune diplômé Rmiste, vous êtes reçu par Mme Crenn, chargée du suivi des jeunes diplômés à Rennes et en Ille et Vilaine.

#### **Et pour les gens qui sont hors Rennes ?**

Si vous n'habitez pas Rennes, vous avez le droit de venir à l'ANPE Cadres si vous avez un bac+4 minimum. Le suivi par l'ANPE Cadres peut poser des problèmes pour le demandeur d'emploi notamment en terme de coûts du transport.

### • *Le Service Universitaire d'Information et d'Orientation - SUIO de l'Université Rennes 2*

A l'issue du Master et Doctorat, les Chargés de Mission Stages et Emploi assurent un accompagnement vers le premier emploi des étudiants et des jeunes diplômés :

- Mise au point du projet professionnel,
- Bilan et analyse des connaissances et des compétences,
- **\*** Elaboration CV et lettres de motivation,
- Mise en relation avec des offres d'emploi,
- Préparation aux entretiens d'embauche.

*Sur RDV : Les Chargés de Mission Stages & Emploi Secrétariat, porte 304 - Tél. : 02 99 14 13 88*

L'"**Espace stage et emploi**" du SUIO (P324) : offres d'emploi, ouvrages de recherche d'emploi, annuaires, journaux, revue de presse… France et Etranger. Des événements : forum emploi, expériences professionnelles à l'étranger, des conférences de professionnels…

*SUIO, Université Rennes 2*

#### • *ANPE "Espace Cadres"*

Un accueil jeunes diplômés, à partir de bac+4 Des offres d'emploi, des ateliers CV, lettre de motivation, entretien de recrutement Prestations pour jeunes diplômés : "un Jeune, un Parrain, un Emploi", "Du diplôme à l'emploi"

> *Immeuble Le Crimée, 2 ème étage, 107 av Henri Fréville- 35000 Rennes Tél. 02 99 78 81 50 Site: www.anpe.fr*

#### • *ANPE "Culture-Spectacle"*

Un accueil spécialisé pour les artistes et les professionnels de la culture et du spectacle en recherche d'emploi, offres d'emploi arts et spectacles

> *7 Route de Vezin Le Coquet - 35000 Rennes Tél. 02 23 48 62 62 Site: www.culture-spectacle.anpe.fr*

#### • *Espace Emploi International (EEI) et le réseau EURES (ANPE International)*

Accompagnement de la recherche d'emploi en Europe (réseau EURES) et à l'international. Offres d'emploi, documentations et ateliers de sensibilisation à la mobilité internationale (ainsi qu'un accompagnement au programme Leonardo – cf. chapitre « Programmes »).

> *Immeuble Le Crimée, 2 ème étage, 107 av Henri Fréville- 35000 Rennes Tél. 02 99 79 03 54 Site: www.emploi-international.org*

#### • *APEC - Association Pour l'Emploi des Cadres*

Un accueil jeunes diplômés, à partir de bac+4, sur présentation du diplôme de moins de 1 an. Offres d'emploi, espace de documentation, Publication "Courrier Cadres".

> *14, rue de la Chalotais - 35000 Rennes Tél. 0810 805 805 Site: www.apec.fr*

### • *APECITA - Association Pour l'Emploi des Cadres, Ingénieur, Technicien de l'Agriculture*

Diffusion d'offres d'emploi dans les secteurs de l'environnement, développement local, l'agro-alimentaire, l'agriculture. Publication "*Tribune Verte*".

> *ZAC Atalante Champeaux - Rond Point M. Le Lannou - 35000 Rennes Tél. 02 23 48 25 60 Site: www.apecita.com*

#### • *ASCAPE - ASsociation des CAdres et jeunes Diplômés Pour d'Emploi*

Accueil et accompagnement (groupe et individuel) de jeunes diplômés dans la recherche d'emploi. Association de cadre à la retraite qui accompagne les JD dans leur recherche,

> *6 cours d'Arnhem - 35200 Rennes Tél. 02 23 30 47 27 Site: www.ascape.org*

#### • *Le Conseil Général du Morbihan possède un service emploi*

Accueil et suivi de jeunes diplômés du département du Morbihan, offres d'emploi…

*2, rue St Tropez - BP 400 -56009 Vannes Tél. 02 97 54 83 95 Site: www.morbihan-emploi.fr*

#### • *Les centres de gestion de la fonction publique territoriale*

Une documentation sur les concours de la fonction publique territoriale, sur les métiers, une publication d'offres d'emploi dans la "*bourse de l'emploi".* Il existe une structure dans chaque département. (l'union nationale : www.fncdg.fr , www.cdg22.fr , www.cdg56.fr …)

> *A Rennes : CDG35 - Centre Affaire Alphasis - 35760 St Grégoire Tél. 02 99 23 31 00 Site: www.cdg35.fr*

#### • *Africagora*

Une association nationale d'accompagnement personnalisé de jeunes diplômés et de créateurs issus de l'immigration, des minorités ou des quartiers défavorisés, leur permettre d'accéder à des emplois qualifiés conformes à leur niveau de formation. *Site: www.africagora.org*

#### • *ANSUR*

Une association locale d'accompagnement personnalisé de jeunes diplômés.

*A Rennes : Odile Crenn Tél. 06 22 05 56 85*

#### • *Les Points Accueil Emploi - les PAE*

Ce sont des structures intercommunales ou communales ouvertes à tous les publics: aide à la recherche d'emploi, des informations sur la formation et le monde professionnel, offres d'emploi

#### • *Les Agences d'Intérim*

Les agences intérim spécialisées dans le recrutement des cadres :

"Manpower cadres" - 15 quai de la prévalaye-35000 Rennes -Tél: 02/99/29/88/10. Ils sont spécialisés dans 3 secteurs: tertiaire, bureaux d'études et informatique.

"Expectra"

#### • *Le Centre Régional d'Information Jeunesse (CRIJ Bretagne)*

Le CRIJ Bretagne (et ses antennes) diffuse de l'information concernant l'emploi, les dernières mesures, la recherche d'emploi… Il édite des guides pratiques (« En route pour le monde »)

> *A Rennes : CRIJ Bretagne – 4bis cours des Alliés- 35000 Rennes Tél. 02 99 31 47 48 Site: www.crij-bretagne.com*

**Conseils** Sur le site de l'ANPE (www.anpe.fr), vous trouverez de l'information dans l'espace dédié aux candidats dans la rubrique « Accédez aux services et conseils pour votre recherche d'emploi ».

Vous y trouverez « Les conseils à l'emploi » :

- Les fiches métiers
- Les ateliers et les prestations
- Les aides à l'embauche
- Les guides pour agir
- Info Cadres
- Espace Jeunes …

### *3-1 Définir son projet professionnel*

Pour faciliter votre recherche d'emploi, vous devez :

### • *Définir votre projet professionnel*

- définir la fonction visée : les missions, les compétences, les lieux d'exercice, les conditions de travail, l'environnement professionnel.

### • *Connaître le secteur d'activité visé*

- $\mathbf{x}$  identifier les lieux ressources **:** les centres de documentation spécialisés, les associations et fédérations professionnelles, les sites internet spécialisés, les revues spécialisées.
- s'informer sur le secteur : les chiffres, les acteurs, les projets, les évolutions, la législation, les études.
- identifier les acteurs du secteur : leurs compétences, leurs missions, leurs projets, leurs orientations et évolutions : *qui fait quoi ?*

#### • *Définir votre profil professionnel*

- identifier vos compétences : à partir de votre formation, vos expériences professionnelles, extraprofessionnelles, vos stages, vos travaux de recherche…
- identifier vos atouts **:** vos compétences linguistiques, votre mobilité nationale et/ou internationale, vos expériences à l'étranger, vos thématiques de recherche universitaire, vos implications associatives, vos passions, vos formations complémentaires, votre maîtrise de certains logiciels…
- identifier vos "souhaits professionnels" : que ce soit en terme de type de structures, de projets, d'équipe, de localisation, de techniques utilisées…

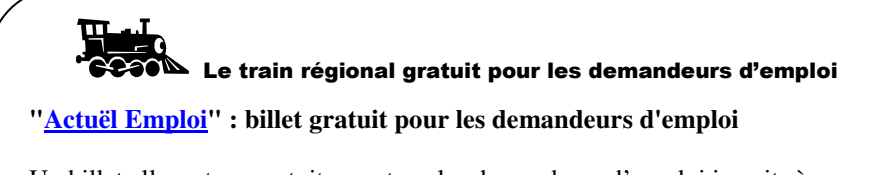

Un billet aller retour gratuit pour tous les demandeurs d'emploi inscrits à l'ANPE, valable sur tous les trains et cars du réseau TER. Il est accordé pour tout voyage lié à la recherche d'emploi : entretien d'embauche, journée d'essai, entretien de validation des acquis de l'expérience, concours administratif, salon professionnel…). Ce bon de transport délivré par l'agence ANPE doit ensuite être échangé en gare contre un billet.

#### **Identifiez vos compétences à partir des répertoires de métiers et les référentiels de compétences pour élaborer votre candidature :**

La notion de « compétence » est devenue très commune. Cependant, cette entrée est importante dans la candidature et de plus en plus, les recruteurs conseillent de développer une rubrique "Compétences" dès le début du CV.

### **Comment s'y prendre ?**

#### *1) Identification des Fiches Fonctions et répertoires des métiers*

Identifiez des fiches fonctions ; je vous conseille notamment celles du CNFPT (www.cnfpt.fr - dès la première page dans la rubrique "Le Répertoire des Métiers Territoriaux" 4 ) : des fiches développées, complètes, qui reprennent les activités principales par métier et qui développent les activités des métiers en deux rubriques<sup>2</sup> (exemple de la fiche métier Chargé de Communication en Annexe 2):

- les savoirs (qui sont des compétences)

- les savoirs faire (en général, la connaissance du milieu, la culture générale mais aussi les qualités du candidat)

Vous devez étudier la fiche métier qui vous intéresse le plus mais aussi celles qui sont proches, le directeur du service, les autres collaborateurs ; il faut repérer les responsabilités de chacun des professionnels, les liens hiérarchiques ainsi que le degré de compétences de chaque professionnel : expert chargé d'études coordonnateur de projets...

Surlignez tous les termes qui vous intéressent puis essayez, avec vos propres mots, de réécrire l'idée par rapport à votre expérience personnelle.

Vous pourrez aussi vous appuyer sur les fiches Rome (1) ("rome.anpe.fr" puis "espace candidat" cliquez sur "les conseils à l'emploi" puis "les fiches métiers") à partir des codes suivants :

- 23211 Coordonnateur de projets locaux en culture / tourisme / social / emploi / ...
- 35152 Chargé d'études (dans la production de la recherche)
- 35151 Chargé d'analyses et de développement (dans l'entreprise)
- 32172 Chef de projet

Enfin, les répertoires de métiers de l'APEC sont aussi incontournables () :

- fiches métiers
- compétences détaillées

- informations sur le domaine d'activité très développées (organisations professionnelles, revues, bibliographie...).

#### **Ces trois répertoires de compétences sont complémentaires, chacun utilise un « jargon » spécifique : fonction publique, milieu socio-économique…**

#### *2) Identification des référentiels de compétences*

Une fois ce premier travail approfondi, un détour par le site de l'UNADEL (2) et de son répertoire de compétences devrait vous permettre d'affiner votre présentation ; vous compléterez cette approche par l'étude de l'ARADEL (3).

Au delà du développement local, ces 2 études devraient intéressées toutes les personnes qui ont le profil de chargé d'études, chargé de mission, coordonnateur de projets, consultant...

<sup>1</sup> Cf. Annexe 1

 $2$  cf. Annexe 2, exemple de la fiche métier « Chargé de Communication »

L'UNADEL retient les cinq champs suivants :

- *l'aide à la décision*
- *l'ingénierie et la conduite de projet*
- *l'animation*
- *la stratégie*
- *la production de connaissances sur le territoire*

Les compétences clefs du **développeur territorial** selon l'ARADEL :

- *les compétences d'étude,*
- *les compétences d'aide à la décision,*
- *les compétences de conduite de projet,*
- *les compétences d'animation,*
- *les compétences de communication,*
- *les compétences d'évaluation,*
- *les compétences d'appui conseil.*

La formulation proposée par l'UNADEL développe une formulation générique de la compétence :

**Je suis capable de gérer un projet** à partir de l'expérience acquise sur le terrain (dans le cadre de stage, lors de la formation...). C'est dans la rubrique "expériences professionnelles" que l'on développera et affinera la compétence : j'ai gérer un projet comme ceci, pour cela...

Il faut donc développer une rubrique "compétences" dès le début du CV : cette rubrique permet d'identifier d'un coup d'oeil le profil du candidat et peut faire écho à une titre annoncé en en-tête du CV : Chargé de Recrutement, Psychologue, Chef de projet...

Exemple 3 : Titre : **Coordonnateur de projets culturels**

#### **Compétences :**

- Gestion de projets
- Médiation/aide à la décision
- Communication

Ces "chapeaux" peuvent avoir des mots-clefs qui détailleront chaque rubrique :

#### - Gestion de projets

- évaluation / audit
- propositions...
- mise en place...

C'est seulement dans la rubrique « Expériences professionnelles » du CV, dans une sous rubrique « dans le domaine culturel » que vous détaillerez les stages et les expériences de terrain (vous pourrez créer une deuxième rubrique « autres expériences » qui permettra « d'évacuer » en une ligne « de nombreux emplois saisonnier de serveuse, hôtesse d'accueil…. depuis 2002 »

 $3$  En annexe 4, il est proposé un CV d'un étudiant sortant (« avant ») et la version développée d'un CV (« après ») lors de la recherche d'emploi.

#### **Comment valorisez-vous votre travail de recherche de master ou de 3ème cycle dans la candidature?**

Y'a-t-il une mention explicite de votre mémoire dans votre candidature ? Sur le CV ? Dans la lettre ? Sur un document annexe (cf. page suivante) qui précise vos compétences en matière de méthodologie et de capacité à poser un problème ?

Ce document annexe pourrait reprendre les travaux universitaires (mémoire, rapport de stage, études de marché, etc.) que vous avez produit ; vous pouvez présenter les différents travaux mais aussi les compétences acquises à l'Université : l'étudiant qui arrête ses études à bac+2 n'a pas la même capacité d'analyse, de réflexion qu'un étudiant qui ira jusqu'en master. Quelles sont donc les compétences acquises ? Quels sont les plus d'un bac+5 par rapport à un bac+4 ?

Il s'agit de montrer, au delà d'une spécialisation (« l'insertion des jeunes », « la cartographie », « la médiation culturelle **»), qu'il y a une véritable compétence en matière de projets** :

- -1- je peux me saisir d'une problématique,
- -2- je peux effectuer une recherche d'informations :
	- -21- je peux rechercher sur différentes bases de données (BU, internet, ...)

-22- je peux interroger des professionnels

221 - les identifier,

222 - préparer une grille d'entretien,

223 – rencontrer les professionnels puis exploiter l'entretien...

-3- je peux analyser cette information, faire le tri, garder l'indispensable,...

-4- je peux, à partir de toute la matière récoltée, proposer une synthèse,

-5- je peux rendre compte de tout cela par écrit, j'ai la capacité de produire un document de 100 pages et son résumé.

-6- je peux présenter mon document à des élus, à des décideurs, à des techniciens (je m'adapte en fonction du public)

-7- je peux transférer les connaissances acquises avec ce travail de recherche,

-8- je peux utiliser des outils de présentation, d'animation (diapos, powerpoint, tableau...)

-9- etc.

#### $→$  **Communication de la Recherche**

Aussi, avez-vous pensez à valoriser votre travail de recherche en publiant ? Lors d'une présentation en colloque ? (c.f. chapitre concernant l'insertion des docteurs).

Y'a-t-il eu une publication de votre recherche dans une revue (d'un extrait, d'un résumé, de la conclusion) ? Cet exercice permet de faire le lien entre la formation et le milieu professionnel. C'est aussi une reconnaissance appréciable sur le terrain. Peut-être avez-vous été convié à un colloque, un séminaire, à une conférence... Valorisez ce travail.

*"Memorable" : un nouvel outil de valorisation de la recherche à l'Université Rennes 2.*

« Memorable » est une base bibliographique mise en place par le Service commun de documentation (SCD), en collaboration avec le Centre de ressources informatiques (CRI). Cette base recense tous les mémoires (Maîtrise, DEA, DESS, Master, etc.) soutenus à l'Université Rennes 2 depuis 1941, à l'exception des thèses (elles sont déjà traitées dans le Système universitaire de *documentation http://www.sudoc.abes.fr ).*

La recherche est facilitée par des accès diversifiés (discipline, année de soutenance, contenu, auteur, etc.) et tous les documents figurant dans la base « Memorable » sont accessibles, soit en consultation sur place (campus Villejean), soit en emprunt : http://www.uhb.fr/scd/memorable

**Une** "**fiche technique**" ou "annexe" sur la spécialisation que vous développez **peut accompagner votre CV** :

 $\rightarrow$  Exemples de quelques rubriques à développer :

### « Résumés des projets de recherche & des missions professionnelles »

### **1) TRAVAUX REALISES / Enquêtes / ETUDES**

a) " Etudes sur la vie des phoques dans la Manche" (juin 2006), sous la direction de M. Jean Dupont, Chercheur en océanographie

**Résumé** : Les phoques de la mer du Nord sont un sous-groupe de l'espèce que l'on trouve sur nos côtes ; certains, avec le réchauffement climatique, s'installent tout au long de l'année et ne migrent plus. Nous rechercherons les causes des ces déplacements restreints, les prédateurs et processus de la chaîne alimentaire. Il s'agit ici d'une étude s'appuyant sur des cartographies marines, de rapports de sources diverses, de photos aériennes effectuées sur la zone de janvier à juin en période de migration. Il s'agit ici d'une étude s'appuyant sur des cartographies marines, de rapports de sources diverses, de photos aériennes effectuées sur la zone de janvier à juin en période de migration. Il s'agit ici d'une étude s'appuyant sur des cartographies marines, de rapports de sources diverses, de photos aériennes effectuées sur la zone de janvier à juin en période de migration.

b) " Enquêtes régionales sur l'incidence des phoques sur le tourisme" (avril 2006*), sous la direction de Mme Armelle Laloi, Spécialiste des animaux marins au musée Océanographique*

**Résumé** : Les phoques de la mer du Nord sont un sous-groupe de l'espèce que l'on trouve sur nos côtes ; certains, avec le réchauffement climatique, s'installent tout au long de l'année et ne migrent plus. Nous rechercherons les causes des ces déplacements restreints, les prédateurs et processus de la chaîne alimentaire. . Il s'agit ici d'une étude s'appuyant sur des cartographies marines, de rapports de sources diverses, de photos aériennes effectuées sur la zone de janvier à juin en période de migration.

#### *2)* **COMMUNICATIONS / PUBLICATIONS /**

*a) « Ecrites »*

" Les phoques sur le littoral breton", Ouest-France du 12 janvier 2006 "Les phoques et les migrations nord atlantique", Revues Sciences et Techniques "Article à 4 mains : ..."

*b) « Orales »*

Colloque Régional de St-Brieuc: Les Espèces Marines en France/ 20 mars 2006 "Introduction à la vie des phoques et leur modes d'adaptation à l'industrie de la pêche" Conférences lors des journées d'été de l'ONG "La Ligue de la Protection des Oiseaux" "Interaction entre les migrations des phoques et du goéland argenté"

#### **3) DETAILS DES MISSIONS**

a) Chef de projet : "Mise en place d'un observatoire des phoques bretons"

Mission : Tâches : Bilan : Prolongements :

b) Chargé d'études : "L'incidence climatique sur les migrations des phoques" Mission :

Tâches : Bilan : Prolongements :

#### **4) FORMATIONS SPECIALISEES/COMPLEMENTAIRES**

- Institut de la mer : formation "les phoques et l'observation des étudiants" Semaine de découverte à l'intention des gardes côtes....
- Colloque de 3 jours : "La faune marine ..."
- Stages de plongée en méditerranée "Observation de l'évolution du phoque X en méditerranée" Sous la direction du Chercheur Monsieur Wx...

#### **5) REFERENTS**

a) Mme A. Laloi, Spécialiste des animaux marins au musée Océanographique Z : Mél.: Laloi@delamer.fr - Tél. …. b) M. Jean Bal : Chercheur au CNRS : xxxxxxxxxxxxx Mél...................... Tél .............................

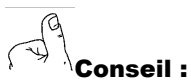

Rappelez dans le pied de page de ce document vos nom et coordonnées ainsi qu'une date.

#### **Chaque proposition ci-dessous est contrainte à des critères précis : âge, lieu d'habitation, formation… Si vous ne résidez pas en Bretagne, vous pouvez contacter votre Conseil Régional et/ou votre ANPE pour vous informer des dispositifs existants.**

### **La mission en France**

#### *Vous êtes encore étudiant mais en fin de cycle*

- **Destination: France**
- Objectifs: Cette mesure vise à encourager l'accueil d'étudiants en stage de fin d'études pour permettre à l'entreprise de tester de nouvelles fonctions, d'anticiper sur les recrutements et favoriser l'acquisition d'une première expérience professionnelle pour l'étudiant.
- Aide : l'aide est fixée à 1500€ par mois de stage, minimum 4 mois, 6 mois maximum. **Une gratification minimum mensuelle égale au SMIC** en vigueur (soumis à cotisations) devra être versée au stagiaire par l'entreprise.
- Conditions: toute entreprise de moins de 250 salariés, située en Bretagne, ne dépendant à plus de 25% de groupes de plus de 250 personnes des secteurs industrie et services aux entreprises. Etudiants titulaires d'un bac+3 minimum préparant un diplôme professionnel nécessitant un stage de fin d'études.

Contact: Bretagne Innovation, Stages en Entreprises, 18 place de la Gare, 35000 Rennes, Hélène Le Guyader, 02.99.6742.07

#### *Vous êtes jeune diplômé :*

#### -**Chèque Projet**

- Destination: France
- Objectifs: étude d'un marché, d'un produit, d'une technique en vue de la création d'activité, aide au démarrage d'activité, séjour à l'étranger, ainsi que dans le domaine culturel (organisation de manifestations...) ou associatif (création d'une structure et mise en œuvre d'un premier projet). Les projets peuvent être individuels ou collectifs.
- Bourse : montant plafonné à 1525 euros par porteur de projet, et établi au regard du dossier fourni et de son plan de financement. L'aide peut être cumulée avec une autre aide, notamment dans le cadre de projets européens.
- Conditions: moins de 26 ans, résident en Bretagne Contact: Conseil Régional Bretagne 02 99 27 10 10 ou par mél: formation-continue@region-bretagne.fr

#### $\mathbf{x}$ **Evaluation en milieu de travail - EMT -**

- Destination: France
- Durée: 1 à 10 jours, soit deux semaines à temps plein ou mi-temps sur un mois. Permet de tisser son réseau professionnel, d'acquérir des compétences bien précises… Possibilités d'en faire plusieurs.

Contact: l'agence ANPE à laquelle vous êtes rattachée ou www.anpe.fr

#### **La mission à l'Etranger**

#### $\boldsymbol{\mathsf{x}}$ **Chèque Projet**

- Destination: le monde entier
- Objectifs: étude d'un marché, d'un produit, d'une technique en vue de la création d'activité, aide au démarrage d'activité, séjour à l'étranger, ainsi que dans le domaine culturel (organisation de manifestations...) ou associatif (création d'une structure et mise en œuvre d'un premier projet). Les projets peuvent être individuels ou collectifs.
- Bourse : montant plafonné à 1525 euros par porteur de projet, et établi au regard du dossier fourni et de son plan de financement. L'aide peut être cumulée avec une autre aide, notamment dans le cadre de projets européens.
- Conditions: moins de 26 ans, résident en Bretagne

Contact: Conseil Régional Bretagne 02.99.27.10.10. ou par mél: formation-continue@region-bretagne.fr

#### $\boldsymbol{\mathsf{x}}$ **SVE - Service Volontaire Européen -**

- Destinations: Europe et certains pays d'Amérique latine et du pourtour méditerranéen.
- Durée: 6 à 12 mois
- Prise en charge: le voyage, hébergement, nourriture, et 140 à 210 euros par moi (selon le pays)
- Conditions: forte motivation à effectuer une activité liée au développement local et la solidarité, moins de 26 ans

• Secteurs: social, culturel, éducation, environnement, patrimoine…

Contacts: Léo Lagrange - 2 bd Louis Volclair - 35000 Rennes – Tél. 02 99 26 32 50

JTM - 1 quai Chateaubriand - 35000 Rennes – Tél. 02.99.78 35 36

#### $\mathbf{x}$ **Volontariat International en Entreprise – VIE ou Volontariat International en Administration - VIA**

- Destinations: monde entier
- Durée: 6 à 24 mois
- Indemnités: de 1100 euros et 3100 euros
- Condition: moins de 28 ans

Contact: CIVI - 34 rue de la Pérouse - 75116 Paris site : www.civiweb.com

### - **Programme de mobilité Europe**

Il n'existe actuellement plus de programme de mobilité européenne pour de jeunes diplômés en Bretagne. Il se peut que des structures telle que l'Association *Jeunes à Travers Le Monde* (JTM – 15 rue Martenot, 4<sup>ème</sup> étage, Collège Anne de Bretagne, Rennes – Tél. 02 99 78 01 50) proposent un programme dès l'été 2008.

#### **Les « stages » pour Jeunes Diplômés dans les institutions Européennes**

#### A la Commission Européenne : http://ec.europa.eu/stages

Ce programme s'adresse principalement aux jeunes diplômés universitaires, sans exclure les personnes qui – dans le cadre de l'éducation et la formation tout au long de la vie – ont récemment obtenu un diplôme universitaire et vont débuter une nouvelle carrière professionnelle. Il y a deux sessions de stages par an (mars et novembre). Les stages durent 5 mois.

**D'autres organismes tels que l'Office Franco-Allemand pour la Jeunesse (OFAJ) ou l'Office Franco-Québécois pour la Jeunesse (OFQJ)** propose des programmes pour jeunes travailleurs soutenus financièrement.

#### **L'implication associative**

En fonction du secteur professionnel que vous souhaitez intégrer, il peut être judicieux de participer à des actions au sein d'associations. Cette expérience vous permettra de :

- \* compléter vos compétences, mener des projets pluridisciplinaires, prendre des responsabilités, travailler en équipe
- \* développer votre réseau professionnel et améliorer votre connaissance des acteurs locaux.

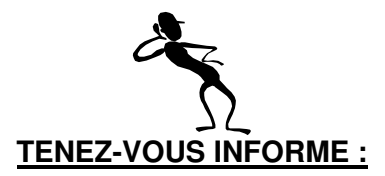

### **REJOIGNEZ LES ANCIENS DE L'UNIVERSITE !**

Le SUIO a créé une liste d'informations à l'attention des Jeunes Diplômés en janvier 2006. Aujourd'hui, plus de 300 personnes y sont inscrites.

Cette liste d' « information et d'échange pour et par les Jeunes Diplômés » bénéficie de la participation d'anciens et de professionnels :

Cet outil **récent** et **innovant** permet :

- de faire le lien pour les étudiants sortants et les Jeunes Diplômés vers l'emploi

- à des professionnels de l'emploi de donner des conseils,

- à des professionnels en emploi et dans des domaines d'activité spécifiques de répondre aux questions que posent les Jeunes Diplômés, de découvrir les compétences que portent ces futurs professionnels,

- à d'anciens étudiants de maintenir un lien avec l'Université et de faire part de leurs expériences.

C'est une liste d'échanges qui est alimentée par tous...

==> *Un peu ouvert à tous, et qui n'existe que parce que l'on y contribue !*

Vous pourrez vous désinscrire à tout moment !

http://listes.uhb.fr/wws/subrequest/insertion.professionnelle.jd.rennes2

# **Les formations complémentaires**

Pour compléter votre formation initiale, vous pouvez suivre des formations de courte durée (quelques jours ou quelques semaines), en face à face ou par correspondance. Par exemple, vous pouvez perfectionner une langue, découvrir des logiciels informatiques, réaliser une fiche de paye…

Ces formations peuvent être organisées par des centres de formation professionnelle spécialisés dans un domaine, mais aussi des associations, des maisons de quartier, des mairies, l'ANPE… Quelques exemples :

- **Pour le domaine patrimoniale et environnementale :** L'Institut Régional du Patrimoine à Rennes : www.irpa-bretagne.org
- **Pour le domaine des bibliothèques :** Centre de Formation Aux Carrières des Bibliothèques (Rennes 2) www.uhb.fr/cfcb
- **Pour le domaine culturel et musical :** Association Régionale Musiques et Danses en Bretagne : www.resonances-bretagne.org Le Jardin Moderne : www.jardinmoderne.org Les AGEC : www.cagec.fr, www.1acte.com, AGECIF, ARSEC...
- **Pour le domaine des sciences de l'information et de la documentation :** Les URFIST : www.uhb.fr/urfist L'ADBS : www.adbs.fr
- **Pour le domaine du développement :** Bioforce : www.bioforce.asso.fr L'UNADEL: www.unadel.asso.fr
- **Pour le domaine de l'animation :** Planète animation : www.planetanim.com
- **Pour le domaine de l'environnement et de l'Aménagement :** Réseau-TEE : www.reseau-tee.net

Nota : une sous-rubrique dans le CV « Autres formations » ou une rubrique dans la fiche annexée au CV « Formations complémentaires » permet de mettre en valeur ces formations, les colloques ou séminaires suivis, les stages de formations.

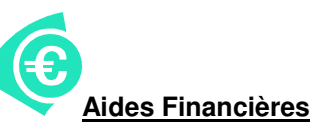

Le Conseil de Catherine Le Pleux, Responsable Régionale du Service Action Sociale de la Caisse de Retraite REUNICA :

« Je suis responsable régionale de l'action sociale pour 3 caisses de retraite complémentaires (…). C'est à ce titre que je me permets de vous donner quelques informations, à savoir :

- si vous avez déjà travaillé, même de façon saisonnière, vous pouvez bénéficier d'une aide parfois conséquente du service Action Sociale de votre caisse de retraite complémentaire (ou de celle de vos parents si vous êtes encore étudiant). Par exemple, si vous êtes demandeur d'emploi, les caisses peuvent intervenir pour co-financer une formation ; si vous êtes dans une situation de précarité financière, au Rmi ou autre, vous pouvez bénéficier d'aides diverses (aide au logement, surendettement, aide à l'achat de matériel spécialisé dans le cas d'un handicap, aide santé, etc.). Il existe aussi des bourses d'études supérieures ainsi que des aides à la scolarité.

Si vous avez été intérimaire vous disposez des mêmes droits.

Dans tous les cas une étude individuelle de votre situation sera faite.

Toutes les caisses de retraite ont un service social. Vérifiez vos fiches de paye pour savoir à quelle caisse vous appartenez ou avez appartenu lors de votre dernier emploi. »

Chercher un emploi, c'est mettre en œuvre une stratégie adaptée au projet professionnel fixé. Ainsi, il faut démultiplier les axes de recherche :

#### • *A- Répondre aux offres d'emploi*

- Identifier les sites internet, les revues généralistes et spécialisées qui éditent des offres d'emploi en lien avec votre projet et les consulter très régulièrement.
- $\mathbf{x}$ Identifier les compétences clés de l'offre d'emploi et les relier à vos expériences/formation
- $\mathbf{x}$ Faire des recherches sur l'entreprise
- Rédiger une lettre et un Curriculum vitae personnalisés, en lien direct avec le profil de poste recherché
- Garder un double de la lettre de motivation, ainsi que l'offre d'emploi, pour préparer l'entretien de recrutement

#### **Les plus : Infogreffe (**www.infogreffe.fr)

**Infogreffe** est le registre national du commerce et des sociétés en direct du greffe du tribunal de Commerce. Vérifiez sur le site internet les informations concernant l'entreprise où vous postulez : sa date de création, sa santé…

#### • *B- S'inscrire en agence d'intérim*

En particulier dans les agences d'intérim "cadres" et les agences d'intérim spécialisées

#### • *C- Envoyer des candidatures spontanées*

C'est essentiel. Les offres d'emploi ne représentent qu'une petite partie des recrutements (25-30% dans certains secteurs). Les entreprises peuvent embaucher leur futur collaborateur en sélectionnant les candidats dans leur fichier de candidatures spontanées.

- $\mathbf{x}$ En parallèle des réponses aux offres d'emploi, envoyer des candidatures spontanées.
- $\mathbf{x}$ Identifier les structures susceptibles d'être intéressées par votre profil.
- Faire des recherches sur l'entreprise : identifier leurs projets, leurs missions, leur organisation.
- $\pmb{\times}$ Rédiger une lettre et un CV personnalisés, en lien direct avec les projets de la structure.

Il est important de consacrer votre énergie sur les candidatures spontanées plutôt que sur les annonces, avant que les entreprises soient dans un processus de recrutement. Cela comporte plusieurs avantages :

- \* arriver sur un poste sans être en concurrence,
- a posture est différente que celle d'un candidat sélectionné : le candidat présente une plus value, vous allez essayer de séduire l'interlocuteur qui n'est pas recruteur à ce moment là.

#### **Comment s'y prendre ?**

Il ne faut pas envoyer « des bouteilles à la mer ». Il faut effectuer une **veille économique** (lecture des revues, de la presse quotidienne régionale, des revues régionales et locales). Surveillez les entreprises qui recrutent : cela donne des éléments pour des développements possibles.

#### **A qui adresser votre candidature ?**

Surtout pas au DRH ! C'est un prestataire de service interne, quand il a l'offre d'emploi, c'est que le besoin est déjà public. C'est au responsable opérationnel que vous vous adresserez. C'est lui qui connaît le besoin. Dans le cas de petites structures, le PDG sera le destinataire de votre candidature. Dans les plus grandes structures, vous pourrez effectuer une double candidature : au Responsable du Service et au DRH, ainsi, la candidature se croisera.

#### **Comment positionner la candidature spontanée ?**

Proposer un projet. Comme un commercial, vous effectuerez une enquête, vous enverrez votre offre de proposition (CV et Lettre), puis vous relancerez, vous proposerez et vous vous présenterez. Vous ne répondrez pas à des critères, vous serez dans une démarche de séduction. Vous chercherez à obtenir un entretien car c'est au cours d'une rencontre que vous pourrez développer votre profil. Dans tous les cas, vous garderez contact avec la structure, vous maintiendrez le lien (envoie d'un mot, rencontre sur des salons…).

#### **Que dire dans la candidature ?**

Dans la lettre, vous adopterez **le schéma du « Vous + Je + Nous ».** C'est-à-dire que vous développerez votre argumentation autour de trois axes :

- **x** 1<sup>er</sup> paragraphe : « je sais que vous travaillez sur tel sujet en ce moment »
- **\*** 2<sup>ème</sup> paragraphe : le JE : « Votre préoccupation du moment est la suivante, JE peux répondre à votre besoin (affirmatif) »
- 3 ème paragraphe : le NOUS : « sur ce type de métier ; ce qui vous intéresse »
- l'Objectif : C'est de rencontrer la personne.

Certains recruteurs conseillent de prendre des « risques » dans la candidature spontanée : ils conseillent de ne pas envoyer votre CV, l'offre de service doit être suffisamment percutante dans la lettre.

#### • *D- Développer et consolider SON réseau professionnel*

Cette démarche est essentielle, comme les candidatures spontanées. En effet, le réseau professionnel est indispensable pour s'informer sur un secteur d'activité, une entreprise, sur des futurs projets et donc des futurs recrutements. Vous pouvez :

- \* réaliser des entretiens conseils auprès de professionnels, de Directeur de Ressources Humaines, de responsables de structures… Prenez rendez-vous et rencontrez les pour vous informer, pour vous faire connaître, pour être conseillé, pour être mis en réseau avec d'autres professionnels…
- \* garder contact avec vos anciens tuteurs de stage, donnez de vos nouvelles régulièrement, demandez leur conseil…
- \* participer à des salons professionnels, à des colloques, à des journée de formation…

**Le réseau se développe aussi beaucoup sur internet** : les bases d'anciens étudiants, le « réseautage » comme sur les sites internet 6nergies (www.6nergies.net), Viadeo (www.viadeo.fr), LinkedIn (www.linkedin.com), etc. Le principe de ces « clubs » est de mettre en relation des professionnels : mes contacts peuvent intéresser d'autres professionnels tout comme leurs contacts peuvent m'intéresser. Il s'agit donc d'effectuer des recherches et de voir à quel niveau se situe la personne avec qui je souhaite entrer en contact, voir de demander l'appui d'un professionnel pour entrer en contact avec un des ses contacts personnels. Aussi, ces réseaux ont développé des forums d'intérêts : les Ressources Humaines, le vélo, l'accueil des nouveaux Rennais dans les restaurants à découvrir (tout en concrétisant les rencontres lors de repas !).

#### • *E- Soigner sa communication*

#### **La communication visuelle :**

Les étudiants en fin de parcours penseront a élaborer une communication visuelle pour leur candidature : ils pourront ainsi se faire reconnaître plus aisément auprès des professionnels avec qui ils sont en contact. Certains étudiants et jeunes diplômés adaptent un style particulier à leur candidature. On pourra ainsi décliner sur les différents supports une présentation graphique ou communication visuelle.

#### \* La carte de visite :

La carte de visite est un outil indispensable qui permet de laisser ses coordonnées complètes mais aussi de demander les coordonnées directes d'une personne. Vous l'aurez toujours sur vous.

#### \* Le carton de correspondance

Le carton de correspondance ressemble à la carte de visite et l'on y retrouve la même présentation. Le carton de correspondance à l'avantage de proposer une ligne en bas et ou une colonne qui permet d'y glisser quelques mots : une citation, les 3 principales compétences…

Sur la carte de visite et le carton de correspondance, on pourra trouver un titre ou l'annonce d'une fonction « Assistant Editorial », « Chef de Projets ».

Ce carton sert à remercier des professionnels que vous avez rencontrés.

#### \* Les courriers de correspondance :

Le courrier que vous adresserez reprendra la même « charte graphique ». On y retrouvera les mêmes présentations graphiques.

### \* Le blog : un prolongement de la candidature

Le blog peut être un support médiatique pour mettre en avant vos compétences et qualités. Il ne s'agit pas de mettre un CV en ligne. L'idée, c'est de développer un outil professionnel, qui démontre votre connaissance du milieu, qui démontre votre capacité d'analyse, de synthèse, qui met en avant vos qualités rédactionnelles.

Certains étudiants en art souhaiteront ainsi mettre en avant leurs productions sur un site ; d'autres présenteront des extraits de recherches universitaires, des articles proposés à des revues, des communications diverses et variées.

Vous devez adapter l'adresse de votre blog dans toute votre communication visuelle (carte de visite, courriers, cv, correspondances internet). Ainsi, lors de vos échanges dans des forums, votre signature de mail doit comprendre l'adresse de votre blog ; c'est sur ces forums spécialisés que vous allez pouvoir montrer ce que vous valez.

Ainsi, pour les jeunes diplômés, doctorants et jeunes chercheurs, le développement d'un blog peut être une démarche complémentaire à la démarche de publication. Je pense qu'il est important pour les doctorants et jeunes chercheurs de penser la thèse comme un outil de communication ; les extraits qu'ils pourront en faire et diffuser, les publications annexes sont importantes dans l'insertion.

J'ai croisé récemment le cas d'un Jeune Diplômé à Bac + 5 issu de la formation Géographie qui a réalisé un blog extrêmement professionnel -bilingue- qui démontre ses qualités d'analyses, ses capacités à faire des synthèses, sa rigueur scientifique... C'est une excellente référence pour le chercheur qu'il souhaite devenir, la démarche permet de construire un passeport qui invite les professionnels du domaine à faire la démarche de venir voir le profil (ce n'est plus le candidat qui va vers les recruteurs...) : *Quentin de Molliens : Environmental News & Critics: www.garden-partie.blogspot.com*

### **Quelques conseils pratiques**

- **Restez en veille** sur votre secteur d'activité : presse locale et spécialisée, revue de presse, recherche internet, colloques, salons.
- **Organisez votre temps**, planifiez vos différentes activités : candidatures, recherche d'information, entretiens professionnels…
- **Rencontrez différents interlocuteurs** sur la recherche d'emploi : ANPE, APEC, Université, Associations. Chacun vous apportera des conseils et des informations complémentaires.
- Pour dynamiser votre démarche d'insertion professionnelle : **participez à des cercles de recherche d'emploi**, bilan de compétences, des groupes de travail/réflexion, réalisez une Evaluation en Milieu de Travail (EMT : prestation ANPE) pour reprendre contact avec votre secteur…

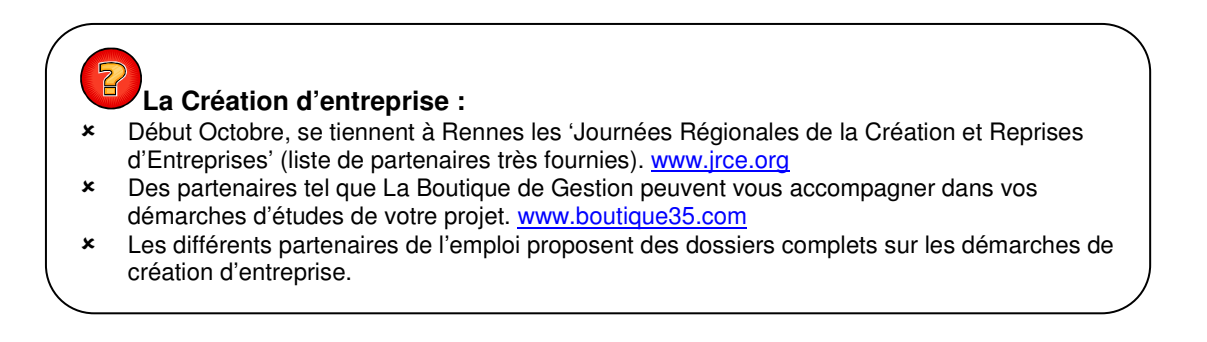

# *7.1 Quelques Centres de documentation spécialisés*

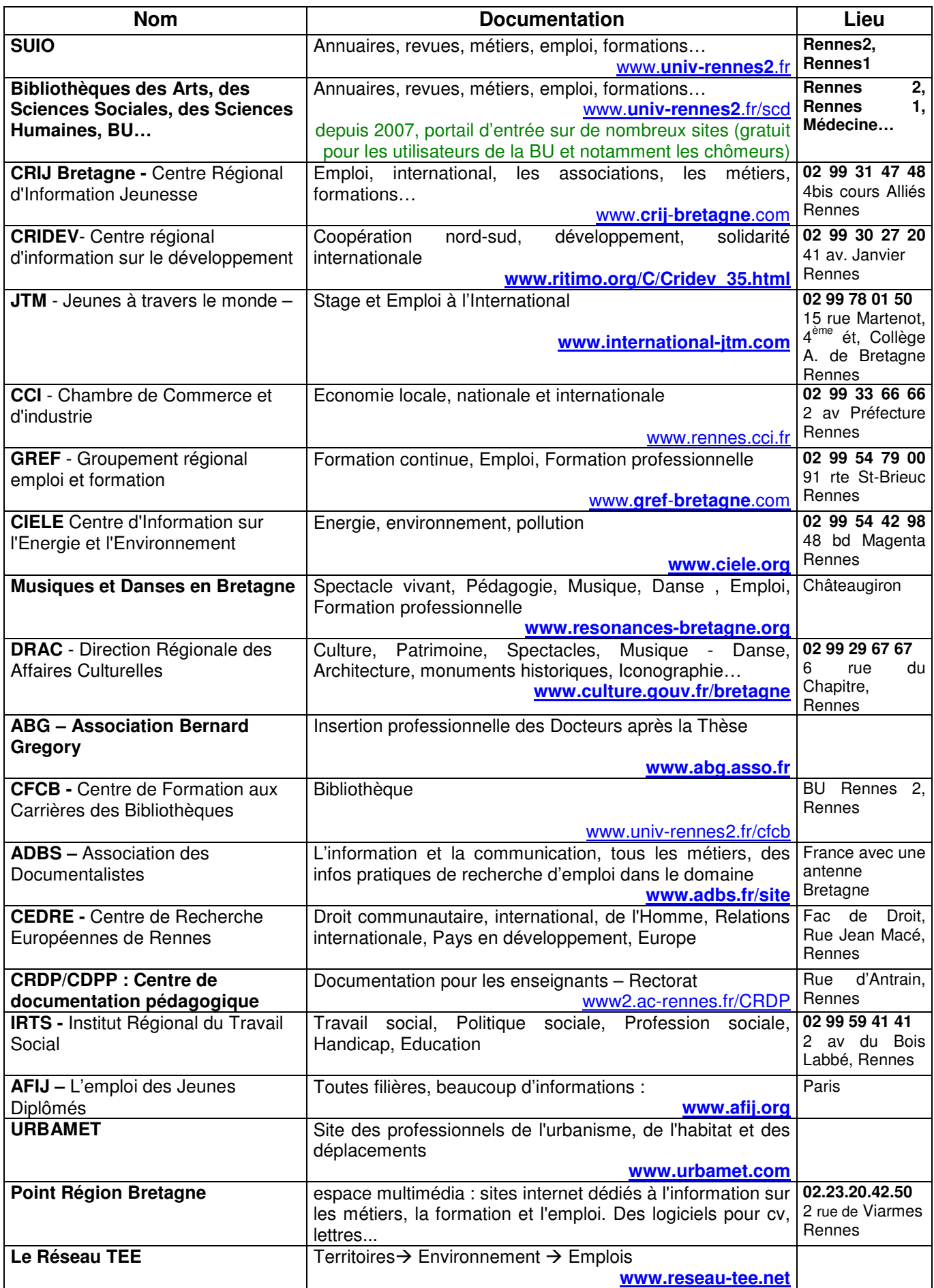

#### $\mathbf x$  **Généralistes en France :** ANPE www.anpe.fr (pour les conseils, cv, lettres, les fiches métiers très détaillées ...)<br>APEC www.apec.fr (idem) APEC www.apec.fr (idem)<br>AFLI www.afij.org Cadremploi www.cadremploi.fr www.emailjob.com Keljob www.keljob.com Studyrama<br>
Cyber emploi Centre<br>
Www.cyber-emploi Cyber emploi Centre<br>
Cadresonline www.cadresonline.com<br>
Www.cadresonline.com www.cadresonline.com - **Généralistes du grand ouest :** Ouest France: www.ouestfrance-emploi.com<br>
Ouest-job: www.ouestjob.com (au nation www.ouestjob.com (au national : www.regionsjob.com ) -Fonction Publique et Développement local : (pour les emplois de contractuels utiliser le mot clef « contra » ou « contractuel ») La gazette des communes: www.lagazettedescommunes.com La Lettre du Cadre Territorial www.territorial.fr (ainsi que pour les réseaux) CNFPT www.cnfpt.fr<br>UNCDG www.uncdo. UNCDG<br>
Les Centres de Gestion<br>
www.cda35.fr / w Les Centres de Gestion www.cdg35.fr / www.cdg22.fr / www.cdg56.fr / 53 / 44...<br>L'UNADEL L'UNADEL<br>
Carrières Publiques<br>
Carrières Publiques<br>
Carrières Publiques Carrières Publiques<br>
Emploi public<br>
Emploi public<br>
Www.emploipublic.fr www.emploipublic.fr Centres de Gestion (cat. C) www.centresdegestion.org ARADEL www.aradel.asso.fr  $\mathbf{x}$  **Solidarité internationale et développement :** Coordination Sud www.coordinationsud.org Globenet www.globenet.org<br>
Ritimo<br>
Www.ritimo.org www.ritimo.org  $\boldsymbol{\mathsf{x}}$  **Culturel :** le portail de la culture : www.culture.fr IRMA www.irma.asso.fr et Talents (télérama www.talents.fr<br>CORTEX www.cortex-culturemploi.com/france www.cortex-culturemploi.com/france OCIM (site des musées) www.ocim.fr Le réseau des Agences conseils d'aide à la gestion des entreprises culturelles – AGEC www.cagec.fr , www.1acte.com, www.agecif.com, www.arsec.org … Profilculture<br>
Villes d'Art et d'histoire<br>
Www.ypah.culture.fr/ Villes d'Art et d'histoire<br>
Musiques et danses en Bretagne<br>
<u>www.resonances-bretagne.org</u> Musiques et danses en Bretagne.<br>La Scène www.professionnelsduspectacle.com Institut National d'Histoire de l'art www.inha.fr<br>Médiation Culturelle www.mediat www.mediation-culturelle.info - **Social :** ASH<br>
Oasis – Travail Social<br>
Www.travail-social www.travail-social.fr Lien social www.lien-social.com<br>
Emploi Social www.emploisocial.ne Emploi Social and The Controller www.emploisocial.net<br>
UNASEA www.unasea.org www.unasea.org  $\boldsymbol{\mathsf{x}}$  **Communication :** Cap'Com<br>
Portail des créatifs<br>
Portail des créatifs<br>
The Communication of the Way Way Kob-one.com www.kob-one.com Etapes www.etapes.com  $\boldsymbol{\mathsf{x}}$  **Documentation/Bibliothèques :** ADBS www.adbs.fr<br>BNF www.bnf.fr www.bnf.fr<br>www.abf.asso.fr ABF (avec antenne locale) Livres Hebdo **www.livreshebdo.com**<br>ABDP www.adbdo.asso.fr www.adbdp.asso.fr  $\mathbf{x}$  **Ressources Humaines :** Entreprises et Carrières<br>
L'Usine Nouvelle<br>
Www.usinenouvelle.com www.usinenouvelle.com RH Job www.rhjob.com Emploi RH www.emploi-rh.org Sites des Agences d'Interim : Adecco, Manpower, Vedior, etc.  $\boldsymbol{\mathsf{x}}$  **Psychologie :** www.creaibretagne.org ANCREAI - Association Nle. des Centres Régionaux pour l'Enfance et l'Adolescence Inadaptée : www.ancreai.fr<br>Ministère Santé : www.sante.gouv.fr www.sante.gouv.fr + **Economie Sociale et Solidaire -ESS** www.ressources-solidaires.org<br>www.cres-bretagne.org Chambre Régionale de l'ESS La communauté des acteurs de l'ESS www.tessolidaire.com Consultez les sites des Ministères ! **+ Edition :** Syndicat National de l'Edition<br>
Centre de Formation du SNE<br>
Www.asfored.org Centre de Formation du SNE<br>Littérature Jeunesse www.ricochet-jeunes.org Le blog des librairies jeunesse <www.citrouille.net

Société Française de Psy. www.sfpsy.org

#### $\mathbf{x}$ **Insertion Socio-professionnelle/Bilan/Formation :**

Entreprises et Carrières<br>
Centre INFFO<br>
Centre INFFO Centre INFFO<br>
Alliance Villes Emploi<br>
Alliance Villes Emploi Comité national des Entreprises d'Insertion

#### $\mathbf{x}$ **Urbanisme, aménagement, environnement :**

Urbamet www.urbamet.com Equipement www.urbanisme.equipement.gouv.fr/cdu Site d'offre d'emplois dans les pays :<br>
Site d'offres d'emplois dans l'habitat :<br>
www.habitat-develop Fédération des Sociétés d'Economie Mixte (sem)<br>Intercommunalités Le Réseau TEE : Territoires, Environnement, Emploi L'Office International de l'EAU www.oieau.fr Le Moniteur Expert www.lemoniteur-expert.com Réseau d'information sur l'environnement en Bretagne<br>
Emploi Environnement com<br>
Emploi-environnement.com Emploi Environnement<br>
Portails des offres d'emploi<br>
Portails des offres d'emploi

#### $\boldsymbol{\mathsf{x}}$ **Commerce international / Marketing**

Le Moniteur Export **Le Moniteur-emploi.com**<br>
Insert-Export www.insert-export.com Euromost<br>
Site dédié aux métiers du commerce et du marketing<br>
versus marketing versus marketing<br>
Site dédié aux métiers du commerce et du marketing<br>
versus marketing versus marketing<br>
versus marketing versus marketing Site dédié aux métiers du commerce et du marketing<br>
Site de recrutement spécialisé<br>
www.jobcommerciaux.com Site de recrutement spécialisé<br>
Premier portail de la relation client<br>
Www.planeteclient.com Premier portail de la relation client<br>Site emploi consacré aux fonctions marketing et commerciales www.marketvente.fr Site emploi consacré aux fonctions marketing et commerciales www.marketvente.fr<br>Site complet abordant toutes les spécialités du marketing<br>www.abc-netmarketing.com Site complet abordant toutes les spécialités du marketing www.abc-netmarketin<br>Site dédié à l'actualité de la promotion des ventes www.cles-promo.com Site dédié à l'actualité de la promotion des ventes Le site de la fonction commerciale www.commerciaux.fr Emplois académiques en Europe www.inomics.com

#### -**Enseignement, Formation**

Société des Anglicistes de l'Enseignement Supérieur **matique de la matique de la metale de la metale de la meta**<br>Association française d'études américaines de la metale de la metale de la mericaines free fr/afea Association française d'études américaines Réseau Français de Sociolinguistique van de vous sur la vers en vers en vers en vers et al. et al. Agence Universitaire de la Francophonie<br>Offres d'emploi pour les enseignants de français langue étrangère emploi-fle@cru.fr Offres d'emploi pour les enseignants de français langue étrangère **emploi-fle@**<br>Le Français dans le Monde **entre de la propie de la propie de la propie de la propie de la propie de la propie d** Le Français dans le Monde Alliances Françaises dans le monde www.alliancefr.org

#### $\mathbf{x}$ **Recherche :**

L'Association Bernard Gregory - ABG<br>
Valorisation de la Recherche : Réseau Curie<br>
www.curie.asso.fr Valorisation de la Recherche : Réseau Curie Bretagne Recherche & Innovation http://cordis.europa.eu/bretagne/fr/noe.htm OSEO<br>
Discretion<br>
Discretion<br>
Discretion<br>
Discretion<br>
Discretion<br>
http://www.bretagn Bretagne Innovation<br>
La Guilde des Doctorants<br>
http://guilde.jeunes-chercheurs.or La Guilde des Doctorants<br>
Emploi Scientifique en France de La Communiste de La Communiste de La Communiste de La Communiste de La Commun<br>
http://www.emploi-scientifique.info Offres dans les Universités Américaines www.h-net.msu.edu

#### -**Tourisme**

Ministère délégué au Tourisme van de la comme van de la version www.tourisme.gouv.fr

Organisation Mondiale du Tourisme<br>
Offres d'emploi et annuaire d'entreprises + librairie intéressante www.revue-espaces.com Offres d'emploi et annuaire d'entreprises + librairie intéressante Actualité + offres d'emploi www.lechotouristique.com

#### -**Sport :**

Techniques et Sciences des APS : www.c3d-staps.org<br>Infosport Infosport<br>
Ministère Jeunesse et Sport<br>
Www.ieunesse-spo

www.jeunesse-sports.gouv.fr

#### $\boldsymbol{\mathsf{x}}$ **Journaliste**

Site proposant des informations pratiques sur le métier de journaliste www.mediasinfos.com Portail des professionnels de la presse, actualités de la profession, rubrique offres d'emploi www.categorynet.com<br>Site emploi pour les métiers de la presse, de l'Édition et de la documentation<br>www.asfored.fr Site emploi pour les métiers de la presse, de l'Édition et de la documentation

#### $\boldsymbol{\mathsf{x}}$ **Sociologie / Anthropologie**

Association Française de Sociologie www.afs-socio.fr/14emplois.htm

www.ville-emploi.asso.fr<br>www.cnei.org

www.habitat-developpement.fr et www.pact-arim.org<br>www.fedsem.fr www.intercommunalites.com<br>www.reseau-tee.net www.emploi.agriculture.gouv.fr

www.insert-export.com

www.fle.fr

http://www.emploi-scientifique.info

www.veilleinfotourisme.fr/<br>www.world-tourism.org

www.sociologie.ch/resources/jobs Groupe de discussion sur internet http://fr.groups.yahoo.com/group/docpostdoc-ethno

#### **La Diffusion des Offres d'Emploi**

Le SUIO a créé 16 listes de diffusion d'offres d'emploi qui correspondent aux domaines suivants : commerce, *développement local ; études et missions ; aménagement ; ressources humaines ; communication... Tous les jours,* des jeunes diplômés hautement qualifiés à Bac+4, Bac+5 et Bac+8 s'y inscrivent ; c'est un réseau fiable, rapide et qui *fait ses preuves : de nombreux emplois pourvus par ce réseau dynamique.*

*Inscrivez-vous dans le domaine qui vous intéresse en vous rendant sur les liens :*

#### **ART**

1- Les offres d'emploi pour **le domaine des arts et de la culture**

Pour s'inscrire : http://listes.uhb.fr/wws/subrequest/oe.art-culture

#### **MARKETING**

2- Les offres d'emploi pour **le domaine du marketing, de l'export et du commerce** Pour s'inscrire : http://listes.uhb.fr/wws/subrequest/oe.commerce-marketing-export

#### **DEVELOPPEMENT LOCAL**

3- Les offres d'emploi pour **le domaine du développement local** Pour s'inscrire : http://listes.uhb.fr/wws/subrequest/oe.developpement\_local

#### **COMMUNICATION - BIBLIOTHEQUE**

4- Les offres d'emploi pour **le domaine de la communication, bibliothèque, documentation**

Pour s'inscrire : http://listes.uhb.fr/wws/subrequest/oe.documentation-communication-biblio

#### **AMENAGEMENT**

5- Les offres d'emploi pour **le domaine de l'aménagement, urbanisme, environnement** Pour s'inscrire : http://listes.uhb.fr/wws/subrequest/oe.environnement-urbanisme-geo

#### **ETUDES - MISSION**

6- Les offres d'emploi pour **le domaine des études, de la sociologie, des enquêtes** Pour s'inscrire : http://listes.uhb.fr/wws/subrequest/oe.etudes-socio-observatoires

#### **FORMATION**

7- Les offres d'emploi pour **le domaine de la formation et des langues** Pour s'inscrire : http://listes.uhb.fr/wws/subrequest/oe.formation-langues

#### **INSERTION - EMPLOI**

8- Les offres d'emploi pour **le domaine de l'insertion & emploi** Pour s'inscrire : http://listes.uhb.fr/wws/subrequest/oe.insertion

#### **PSYCHOLOGIE CLINIQUE**

9- Les offres d'emploi pour **le domaine de la psychologie clinique** Pour s'inscrire : http://listes.uhb.fr/wws/subrequest/oe.psychologie\_clinique

#### **RELATIONS INTERNATIONALES**

10- Les offres d'emploi pour **le domaine des Relations Internationales, l'humanitaire et le développement** Pour s'inscrire : http://listes.uhb.fr/wws/subrequest/oe.relations\_internationales-humanitaire-dvpt

#### **RESSOURCES HUMAINES**

11- Les offres d'emploi pour **le domaine des Ressources Humaines** Pour s'inscrire : http://listes.uhb.fr/wws/subrequest/oe.ressources\_humaines

#### **SANTE - SOCIAL**

12- Les offres d'emploi pour **le domaine du Social et de la Santé** Pour s'inscrire : http://listes.uhb.fr/wws/subrequest/oe.social-sante

#### **SPORT**

13- Les offres d'emploi pour **le domaine du Sport** Pour s'inscrire : http://listes.uhb.fr/wws/subrequest/oe.sports

#### **TOURISME**

14- Les offres d'emploi pour **le domaine du Tourisme (langues, art, loisirs...)** Pour s'inscrire : http://listes.uhb.fr/wws/subrequest/oe.tourisme

#### **RECHERCHE & Insertion Jeunes Chercheurs**

15- Les offres d'emploi pour **le domaine de la recherche pour les jeunes chercheurs** Pour s'inscrire : http://listes.uhb.fr/wws/subrequest/oe.recherche

#### **FONCTION PUBLIQUE D'ETAT ET FONCTION PUBLIQUE TERRITORIALE (FPT)**

16- Les offres d'emploi pour **le domaine de la fonction publique** Pour s'inscrire : http://listes.uhb.fr/wws/subrequest/oe.fonctions-publiques

#### *1) La Fonction Publique Territoriale - FPT*

Les concours organisés par la Fonction Publique Territoriale sont régionaux (excepté pour le poste de conservateur). Ils sont également divisés en 3 catégories (A,B,C).

Le Centre Nationale de la Fonction Publique Territoriale (CNFPT) organise les concours de catégorie A et B. Il propose sur son site la consultation des fiches métiers, des informations sur les concours à venir, un observatoire de l'emploi dans la Fonction Publique Territoriale : www.cnfpt.fr

Les Centres de Gestion (CdG) des départements diffusent les offres d'emploi des collectivités territoriales (dépourvues de service du personnel comme les grandes villes). Elles diffusent ces offres dans les bourses de l'emploi, généralement téléchargeables sur internet. Vous pourrez retrouver toutes les adresses des CdG sur les site www.fncdg.com

La Fédération Nationale des Centres de Gestion (fncdg) est le site national des Centres de Gestion de la Fonction Publique Territoriale ; il se veut l'outil incontournable pour répondre aux besoins des Collectivités territoriales en matière de recrutement (offres et demandes d'emploi, concours, etc.) : www.fncdg.com

#### **Revues professionnelles**

#### La Gazette des communes

La Gazette des communes, des départements et des régions, magazine hebdomadaire publié par le groupe Moniteur, est le magazine des métiers de la fonction publique territoriale. Elle fournit également les derniers textes de loi et la jurisprudence avec des commentaires et des conseils d'application. La Gazette est aussi la référence concernant les questions liées à la carrière et au statut du fonctionnaire territorial. Avec plus de 100 pages d'offres d'emploi par numéro, La Gazette est le premier support d'emploi des collectivités locales : www.lagazettedescommunes.com

#### La Lettre du Cadre Territorial

Magazine des professionnels de la gestion territoriale destiné aux cadres A et B propose des informations pratiques, des articles sur les carrières de la Fonction publique, sur les épreuves des concours, des avis de concours, des références bibliographiques. La Lettre du Cadre Territorial fait partie du groupe Territorial. Son site internet est riche en information et offre la possibilité de s'inscrire dans des listes d'échanges. www.territorial.fr

Télérama dans la rubrique « Talents » consacrée à la formation et à l'emploi, propose des offres d'emploi des collectivités territoriales

#### **Des listes de diffusion**

Le site internet Territorial de La Lettre du Cadre Territorial, dans la rubrique « Réseaux », propose de recevoir une lettre d'information par domaine. Il offre aussi la possibilité de s'inscrire dans des listes d'échanges dans tous les domaines suivants : RH, communication, culture, santé, tourisme… Ces listes sont alimentées par des professionnels des domaines (directeurs de service, chargés de mission, chefs de projets mais aussi consultants…) www.territorial.fr

2) Les services des missions temporaires des Centres de Gestion :

#### **Exemple du Centre de Gestion d'Ille et Vilaine**

Le Centre de Gestion d'Ille et Vilaine (CDG35) a créé un service de « Missions Temporaires ». Chaque année, il « recrute » un certain nombre de candidats qu'il fidélise, c'est-à-dire qu'il « recrute » prioritairement ces candidats. Il les forme, ainsi, ils connaissent les Collectivités Territoriales et les règles qui régissent la fonction publique territoriale (droit public…).

Le service des Missions Temporaires du CDG35 est un peu unique en son genre. Aussi, **il incite les candidats intéressés à envoyer une candidature spontanée** et à renouveler la candidature dès qu'un changement se produit dans le parcours professionnel ou bien tous les six mois, en l'absence de nouvelles expériences.

#### Exemple d'une Annonce de l'ANPE pour le stage de l'automne 2006

Le service Missions Temporaires du CDG 35 recrute 12 à 15 stagiaires dans le cadre des dispositifs Attestation *d'Inscription à un Stage (AIS).*

Il propose un stage de formation aux fonctions de **directeur de service, de gestionnaire finances-personnel, de** *secrétaire de mairie débouchant sur des missions de remplacements en collectivités locales.*

- *Dispositifs :*
- *1. AIS : être bénéficiaire de l'ARE pendant toute la durée de la formation*
- 2. les personnes en ASS ou au RMI doivent avoir des droits ouverts pendant toute la durée de la formation qui n'est *pas rémunérée.*

#### *3. Chèque Insertion :*

- *Avoir moins de 26 ans*
- *Etre titulaire d'un diplôme depuis au moins 6 mois*
- *N'avoir aucune expérience professionnelle significative*
- *Justifier d'une inscription comme demandeur d'emploi dans une ANPE de Bretagne*
- *Résider en Bretagne depuis au moins un an*

#### • *Profil*

*BAC + 2 à BAC + 5 dans les filières :*

- *Administration Economique et Sociale*
	- *Droit*
	- *Comptabilité*
	- *IUT GEA*

*Motivation réelle pour exercer des fonctions au sein du service public local Mobilité (véhicule indispensable) Qualités requises : rigueur, dynamisme, sens de la relation*

#### *Centre de Gestion de la Fonction Publique Territoriale*

*Service Missions Temporaires Espace Performance 3 35769 Saint Grégoire Cedex 02.99.23.31.00 ou par fax au 02.99.23.38.00 ou par e-mail : christele.regnault@cdg35.fr ou sylvie.tostivint@cdg35.fr*

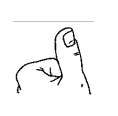

#### **La veille informationnelle sur votre domaine d'insertion :**

#### *Inscrivez-vous sur les listes de diffusion et d'information !*

- Les lettres d'informations :

De nombreux sites spécialisés proposent des lettres d'information, des agendas… ; inscrivez-vous pour les recevoir et surveiller l'actualité du domaine.

#### -Les listes de discussions ou forums :

De nombreux sites internet proposent des forums ou des listes de discussions : de l'information pratique sur le domaine y est véhiculée, dans un certain jargon, avec les contacts de professionnels du domaine…

*Exemple : Le site Territorial (www.territorial.fr) propose des informations dans tous les domaines concernant la fonction publique territoriale.*

Ou « *Travailler dans le domaine de la Recherche Publique sans être enseignant chercheur, ni chercheur du CNRS* »

Travailler dans le domaine de la Recherche dans le public sans être enseignant chercheur, ni chercheur du CNRS, c'est possible. Il existe plusieurs Ministères où l'on va rencontrer les différents métiers qui viennent appuyer la recherche : le corps des ITRF, ou « Ingénieurs et Techniciens en Recherche et Formation ». La conférence de Mme Michèle Luneau, Chef de bureau -Bureau des personnels ingénieurs, techniques, administratifs de recherche et de formation, MENR Ministère de l'Education Nationale et de la Recherche, présente de manière précise ces métiers. Vous pourrez visionner son intervention à l'adresse suivante :

http://colloquesetconferences.u-strasbg.fr/video.asp?idvideo=2733

Pour découvrir les différents métiers d'appui à la Recherche sur internet, chercher sur Google à partir du mot clef « ITRF » (ingénieur technicien Recherche et Formation) ou rendez-vous sur le site du Ministère de l'Education Nationale et de l'Enseignement Supérieur :

http://www.education.gouv.fr/pid175/concours-et-recrutement.html

Il vous faudra découvrir le référentiel des métiers de la Recherche dans le public : http://referens.univ-poitiers.fr/version/men/dcp.asp

Les différentes BAP (Branches d'Activités Professionnelles) détaillent les différents 300 emplois types du Ministère de l'Education Nationale, l'Enseignement supérieur et la Recherche. Le concept d'emploi-type, qui intègre compétences et activités, s'est substitué à la notion de métier, plus restrictive. Il est le résultat d'un travail d'observation, de redéfinition et de modernisation prenant appui sur une quinzaine d'établissements pilotes représentatifs de toutes les dominantes scientifiques et de plus de 5 000 personnels. Ces emplois types sont répartis dans les BAP : « Sciences du Vivant », « Sciences Humaines et Sociales », « Documentation, Edition et Communication », « gestion scientifique et technique des établissements publics à caractère scientifique, culturel et professionnel », etc.

Le niveau des connaissances mises en oeuvre est équivalent à celui qui peut être acquis lors d'une formation *de niveau licence, maîtrise ou master pour les postes d'Ingénieur d'Etudes. Pour les postes d'Ingénieur de Recherche (IR ou IGR), la thèse est nécessaire.*

**Exemple des métiers de la Valorisation de la Recherche 4 :**

1) La fiche métier de l'**Ingénieur en valorisation de la Recherche - IR:**

L'ingénieur en valorisation de la recherche propose, définit et met en œuvre la politique de valorisation des potentialités et des résultats des activités de recherche de l'établissement. Il assure la mise en relation des laboratoires avec le monde économique, social et institutionnel. http://referens.univ-poitiers.fr/version/men/emploi.asp?ID=I10202&BAP=I&F=02

**2) La fiche métier du Chargé de valorisation de la recherche - IGE :** http://referens.univ-poitiers.fr/version/men/emploi.asp?ID=I20202&BAP=I&F=02

**3) La fiche métier du Chargé d'études en appui à l'enseignement et à la recherche - IGE** http://referens.univ-poitiers.fr/version/men/emploi.asp?ID=I20101&BAP=I&F=01

LE CNRS : Les métiers du corps ITRF se retrouvent aussi au CNRS. Répertoire des métiers au CNRS : http://web-rh.dsi.cnrs.fr/metierprd/pck\_rdm\_ui\_accueil.ini\_page

LE MINISTERE DE L'AGRICULTURE : Le corps des ITRF trouve aussi un prolongement dans ce ministère

LE MINISTERE DE LA CULTURE : Le corps des ITRF trouve aussi un prolongement dans ce ministère

<sup>4</sup> Cf. Annexe 3, présentation d'une fiche métier d'ingénieur d'études en archéologie.

*11-1 Des pistes pour préparer son insertion*

#### **1- Partenariat avec l'Association Bernard Gregory - ABG**

En 2006, l'Université Rennes 2 a signé une convention avec l'Association Bernard Grégory : www.abg.asso.fr

- o gestion du suivi de l'insertion des jeunes docteurs
- o gestion des offres d'emploi

L'ABG diffuse des offres d'emploi, des conseils pour les docteurs du domaine des SHS, Sciences Humaines et Sociales. Par ailleurs, vous pouvez créer votre compte et proposer votre CV en ligne.

Contact : Gilles Beaume, Correspondant ABG à l'Université Rennes 2, Tél. secrétariat 02.99.14.13.88.

#### **2- Une semaine sur l'insertion en entreprise : Les « Doctoriales» -**

- une semaine au mois de novembre
- des interventions de créateurs d'entreprises, de docteurs recruteurs, de visites d'entreprises.
- Un travail sur un projet innovant
- Réflexion sur le projet personnel et professionnel
- La valorisation de sa recherche par l'élaboration d'un poster.

Consulter le site des doctoriales, les conférences et les posters des années précédentes….

http://www.doctoriales.univ-bretagne.fr

#### **3- Les journées de réflexion sur l'insertion de l'Ecole doctorale**

En juin et en décembre, une journée d'information sur l'insertion après la thèse. Voir le site internet de l'Ecole Doctorale pour le programme des journées et les ateliers.

#### **4- Le Nouveau Chapitre de la Thèse (NTC)**

Période de réflexion sur la thèse menée comme un projet, valorisation de ce travail dans un chapitre validée par le directeur de thèse.

#### **6- Un répertoire de métiers Bac+5 / Bac+8 :**

Les métiers cadres de la fonction études, recherche et développement (http://cadres.apec.fr/)

#### **7- Liens utiles**

#### *Au niveau national :*

#### **http://guilde.jeunes-chercheurs.org**

La Guilde des Doctorants est LE site de référence pour tout savoir sur le doctorat, avant, pendant et après. On y trouve, notamment, le guide du doctorant, la liste et la carte des associations de doctorants de France, les listes de diffusion Hotdocs, les textes législatifs portants sur le doctorat (et plus largement sur l'enseignement supérieur et la recherche), etc.

 Sur la question de l'insertion des Jeunes Docteurs, on se reportera à la rubrique EMPLOI, qui donne la possibilité de mettre en ligne son CV (via DocNet) en plus des offres d'emplois.

#### **http://www.andes.asso.fr**

L'ANDèS est l'association française des docteurs. Elle rassemble les docteurs de toutes disciplines, quels que soient leur âge, leur statut professionnel, qu'ils résidant en France ou à l'étranger.

- Sur la question de l'insertion des Jeunes Docteurs, on se reportera notamment aux « matinée ANDèS », conférences sur la science et la recherche, ouvertes à tous. Entre deux et quatre conférences sont ainsi organisées chaque année. Elles ont généralement lieu le samedi matin, l'entrée est gratuite.
	- $\rightarrow$  On remarquera notamment la question de l'accessibilité des docteurs à la haute fonction publique, et la place du docteur dans la recherche publique (compte-rendu PDF en ligne)
- Plusieurs publications récentes me paraissent intéressantes :
	- $\rightarrow$  Consolider le doctorat, analyse et recommandations sur le système doctoral, mai 2007 (fiche PDF)
	- $\rightarrow$  Les docteurs, des compétences sous-utilisées, mai 2007 (fiche PDF)

#### **http://cjc.jeunes-chercheurs.org**

La CJC est une confédération nationale d'associations de jeunes chercheurs (doctorants et docteurs) qui a pour but de promouvoir le doctorat, de représenter les jeunes chercheurs au niveau national, d'améliorer leurs conditions de travail, et d'être une plate-forme de propositions portant sur la recherche, l'enseignement supérieur, la formation et l'expérience doctorales.

#### **Au niveau local**

#### **http://www.nicomaque.org**

Pôle rennais des associations de doctorants et docteurs, l'objectif de Nicomaque est de constituer un lieu d'échange entre ces associations afin de regrouper leurs moyens et compétences autour de la réalisation de projets communs. Plus précisément, les objets statutaires de Nicomaque sont les suivants :

- promouvoir les relations interdisciplinaires et les échanges de compétences et d'expériences associatives entre jeunes chercheurs ;
- valoriser la formation et le travail de recherche des doctorants, à l'intérieur comme à l'extérieur du monde académique : entreprises, collectivités, etc.
- plus généralement, favoriser l'ouverture des doctorants sur la société contemporaine et de la société contemporaine sur les doctorants ;
- favoriser la diffusion d'informations aux doctorants ;
- constituer un espace de débats et, le cas échéant, de propositions concernant l'environnement et les conditions de travail des jeunes chercheurs et de la recherche scientifique.

#### **http://d2r2.nicomaque.org**

L'association des doctorants et docteurs de Rennes 2.

**Nota** :

Les étudiants ayant effectués un master professionnel peuvent faire une demande d'entrée en thèse. Se renseigner auprès de l'école doctorale à l'Université Rennes 2.

#### **11-2-1- Valoriser la recherche :**

**C'est faire reconnaître les compétences spécifiques du docteur et la variété des tâches où elles s'appliquent**

**Les compétences spécifiques des jeunes chercheurs dépendent en réalité beaucoup plus de l'apprentissage méthodologique de la recherche que de l'objet même de la recherche.**

**Quelles sont ces capacités liées à l'apprentissage méthodologique ?**

Grâce à la pratique intensive des travaux universitaires : **les études, les mémoires, la thèse, le jeune docteur développe des compétences, des savoirs faire, il est capable de… il a la capacité à…**

- capacité à définir une problématique, capacité d'identification de problèmes nouveaux
- capacité à rassembler la documentation existante et à en faire l'analyse critique
- capacité d'inventer des méthodes nouvelles pour résoudre plus efficacement des problèmes anciens
- capacité à élaborer une bibliographie spécifique et scientifique
- capacité à repérer les manques et à les compléter
- capacité à mobiliser des réseaux
- capacité à restituer la recherche
- capacité à gérer et mener à bien un projet, à en analyser les risques
- capacité d'autonomie et d'initiative

#### - **l'exposé, les soutenances:**

- savoir faire d'exposition synthétique et de débat sur les objectifs poursuivis et les résultats obtenus…
- savoir présenter en langue étrangère
- savoir transferer des connaissances et savoir développer un argumentaire
- capacité à s'exprimer devant un groupe
- savoir animer et savoir développer l'utilisation d'outils (power-point, œuvre d'art)

- …

#### **Le jeune chercheur développera des Compétences transversales**

- Savoir travailler dans un contexte international
- Savoir échanger avec les réseaux professionnels **et institutionnels**
- Être en veille **par rapport aux travaux, colloques, publications, documentations, projets de terrain**
- Savoir travailler en équipe **et intégrer des équipes pluridisciplinaires**
- Savoir développer des stratégies d'innovation
- Maîtriser des langues étrangères **(anglais…)**

#### **11-2-2- LA THESE : un projet ?**

Quelles compétences peut valoriser un docteur à l'issue de son expérience de recherche ? Quel est son profil ? 4 grands domaines de compétences:

- A- La Gestion de projet
- B- La Conception d'outils
- C- La Formation
- D- La Communication

#### A- **La gestion de projet : «** *de la conception à l'évaluation »*

#### On considère la thèse comme un véritable projet. Le temps de la thèse est maintenant reconnu comme une **expérience professionnelle, et non plus comme un temps d'études**.

Lors de sa thèse, le doctorant aura à gérer un certain nombre d'aspects :

- mise en place d'un calendrier de la thèse
- conduire le projet (modalités de travail avec le directeur de thèse, les collaborations, mise en place d'outils de suivi)
- élaborer un budget (quelles sources de financement pour ce projet : personnelles, laboratoire, entreprise)
- faire collaborer des personnes (coûts pour le temps passés)
- mesurer les dépenses liées au projet de thèse (fonctionnement, déplacements, salaires)

#### **Il acquiert ainsi des compétences variées :**

- Le jeune chercheur sait analyser une demande
- Il sait identifier:
	- les lieux ressources: centres de documentation, archives, laboratoires…

- les interlocuteurs clés: partenaires institutionnels, les organismes professionnels, les décideurs, les politiques, acteurs de terrain, les financeurs…)

- Réaliser un diagnostic / un état des lieux des écrits, des travaux et des actions de terrain.
- Mettre en place une réflexion méthodologique
- Réaliser programme d'action: *Planifier les étapes de réalisation du projet*
- Animer un réseau de partenaires acteurs du projet: *Animation de réunion, coordination du partenariat, …*
- Créer des outils de recueil de données
- Analyser et synthétiser les données : Analyses qualitatives, statistiques, …
- Présenter les résultats et des préconisations
- Rédiger des rapports d'étapes et un rapport final
- Evaluer le projet: *rapport entre la demande et les résultats*
- Restituer, affirmer, comparer, argumenter

#### B- **La conception d'outils**

#### *Ces outils sont en lien avec la discipline et le sujet du docteur*

- L'Observation sur le terrain: *grilles d'observation, inventaire d'œuvre, relevés topographiques….*

- L'Entretien: **entretien individuel et/ou en groupe, élaboration de grille d'entretien, exploitation de ces résultats.**

- L'Enquête : **élaboration de questionnaires….**
- Les Statistiques
- La Passation de tests
- Un Protocole d'expériences
- Une modélisation
- Une étude d'impact
- Une Synthèse documentaire : **monographie, dossier documentaire, biographie, étude d'oeuvres…**
- Une base de donnée
- **Réalisation de photographies, cartographie, films, bandes son, maquettes, SIG, DAO/PAO,…**

#### C- **La formation/pédagogie**

### **Le jeune docteur acquiert des compétences d'encadrement, de transfert de connaissances. Il sait :**

Identifier et analyser le sujet des interventions Établir un programme d'intervention Établir une bibliographie générale et thématique Assurer un enseignement théorique et méthodologique sur le sujet Animer la formation et gérer le groupe Adapter sa pratique pédagogique aux niveaux et aux besoins des apprenants Créer/adapter des outils et/ou supports pédagogiques Évaluer le niveau des apprenants Développer ses capacités à encadrer

#### D- **La communication**

#### **Le chercheur développe de fortes capacités à communiquer :**

#### **La communication orale :**

Intervenir lors de colloques Animer et participer à des réunions de travail Présenter les résultats d'un travail Former à des outils, à une méthodologie

#### **La communication écrite :**

Rédiger des articles **pour une revue scientifique/spécialisée** Rédiger un manuscrit, un rapport Rédiger des articles de "vulgarisation" Participer à un ouvrage collectif Présenter des résultats

#### **11-2-3**- **Les publications** :

Deux sociologues proposent de valoriser les travaux de recherche dans un article intitulé **« Publier pendant et après la thèse (1) ».** http://www.afs-socio.fr/div-mfritz-quemin.pdf

Cet article porte sur **les stratégies de publication** pouvant être développées durant la thèse et pendant la période qui fait suite à la soutenance.

Il propose 5 phases dans la démarche de publication :

#### a) Première phase : **Le projet d'article** :

Pour les auteurs, il est possible de publier des articles dont le contenu se retrouve au sein de la thèse, et conseillent même de travailler des articles à partir de chapitres de la thèse. Mais ils déconseillent de vouloir publier un article de synthèse de la thèse avant la soutenance de celle-ci.

Pour augmenter les chances de publications, ils soulignent l'intérêt de **lire régulièrement les revues spécialisées** afin de bien définir le ou les sujets qui pourront être traités lors des tentatives de publications.

Ils précisent que cela permet de bénéficier d'un point de vue critique totalement extérieur, permet d'élever le niveau d'écriture (en qualité, en clarté avec moins de digressions, de répétitions…).

#### **Ils proposent quelques conseils pratiques pour écrire des articles tirés de la thèse** :

#### b) 2ème phase : **Le repérage des revues et le programme de publications** :

il faut du temps pour publier un article

#### c) 3ème phase : **La stratégie d'approche des revues** :

#### + **proposer des compte-rendu de lectures** (cela intéresse les revues)

- soumettre une note de lecture permet d'entrer en contact avec un comité de rédaction, de voir apparaître son nom dans le monde de la recherche et de faire preuve de ses qualités d'écritures

- ceux sont des publications modestes mais qui peuvent figurer dans le CV
- le compte rendu de lecture peut porter sur un ouvrage faisant partie de la bibliographie de la thèse

#### + **co-écrire avec son directeur de thèse**

- le directeur de thèse est un spécialiste du domaine, connu et reconnu
- cela constitue une occasion d'apprendre à écrire un article
- cela facilite la publication de son premier article (ça sera un gage de qualité pour de nouvelles productions)

#### + **la réponse aux appels à propositions d'articles**

- se tenir au courant des appels à proposition d'articles émanant des revues
- faire une veille sur les numéros thématiques
- répondre aux dispositifs de type « le prix du jeune chercheur »

#### d) Quatrième phase : **la demande de modification ou d'acceptation du projet d'articles par la revue**

Concernant la demande de modifications, plus ou moins en profondeur, selon les auteurs, c'est un très bon exercice. Il faut répondre dans les meilleurs délais et suivre précisément les demandes de modifications. Suivent des exemples précis de demandes de modifications et de courrier à communiquer.

#### e) Dernière phase : **L'écriture d'un ouvrage tiré de la thèse**

Beaucoup de jeunes chercheurs ne publient pas leurs travaux de recherche (manque de motivations face à une telle entreprise, et face au fait d'aborder un objet déjà très longuement étudié).

Les auteurs incitent les doctorants à commencer ce travail le plus tôt possible, dès la remise des pièces en vue de la soutenance de thèse. Cela permet de mettre à profit ce temps et de préparer la soutenance, en « circulant » dans sa thèse, en repérant pour l'ouvrage les idées générales, en relisant les meilleurs extraits d'entretiens ou de résultats… Pour eux, cela semble être le meilleur cadre pour penser son ouvrage.

#### **11-2-4 Les liens utiles pour valoriser la recherche :**

#### **- Guide de présentation d'une thèse à l'usage du candidat au doctorat (1998) (***guide***)**

Ce guide est une mise à jour de la brochure « *Le signalement et la valorisation de la thèse* » diffusée par l'Agence bibliographique de l'enseignement supérieur, rédigée en collaboration avec des bibliothèques, sous la coordination du Ministère de l'Éducation nationale et de la Recherche. L'objectif de ce guide est de recommander au futur docteur un modèle de présentation à suivre lors de sa rédaction, puis de l'aider, lors de son dépôt, à remplir le formulaire d'enregistrement de thèse soutenue.

http://www.sup.adc.education.fr/bib/acti/these/Guide98these.htm

#### - Les conseils de la Guilde des Doctorants en matière de valorisation de ses recherches pendant son doctorat

Pour savoir comment valoriser sa recherche, se reporter à la page : « Communiquer son travail » : **http://guilde.jeunes-chercheurs.org/Alire/guide/pendant/pendantse8.html#x24-970008**

Cette rubrique présente les différents canaux de communication que le futur docteur doit exploiter afin d'être reconnu par la communauté scientifique. Les principaux outils sont :

- Les communications écrites dans des revues scientifiques ;
- Les communications orales lors de séminaires, colloques, congrès.

Conseils et techniques sont donnés au doctorant afin d'éviter les écueils.

#### **- TCM : comment vulgariser la recherche scientifique ?**

Créé en 1999 par l'ADocs, l'association des doctorants de la Rochelle, le festival **Très Courts Métrages** de Vulgarisation Scientifique, organisé à Rennes en collaboration avec Nicomaque et les associations de doctorants, a pour but de lever le voile sur la recherche scientifique et le quotidien du jeune chercheur. Par conséquent, les doctorants-réalisateurs sont invités à exercer sur leurs travaux un œil distancié et critique afin de les présenter de manière claire et attrayante à un public varié. Il s'agit donc de proposer des films compréhensibles et toniques à la fois. Un seul impératif : la vulgarisation !

L'objectif est de répondre aux questions que peut se poser le public profane de façon ludique et pédagogique :

- À quoi sert une thèse ?
- Que fait un doctorant ?
- Comment se construit une démarche scientifique ?
- Quels sont les thèmes de recherche développés dans les laboratoires ?

Le festival a aussi pour vocation de susciter chez son public le plus jeune un intérêt renouvelé pour les carrières de recherche, quelle que soit la discipline visée. En effet, la présentation du festival se fait volontairement hors des murs de l'Université, et plus particulièrement dans les espaces éducatifs (lycées) ou culturels de la ville, afin de toucher un public le plus large possible, et les projections seront suivies d'un échange-débat entre les réalisateurs et le public.

#### **http://www.nicomaque.org/projets/tcm**

#### **- Les conseils de D2R2 en matière de diffusion de ses recherches après la soutenance**

Tiré du guide du doctorat à Rennes, actuellement en cours d'écriture.

#### **Après le doctorat**

Un doctorat est un projet ; il a donc dû être conçu en fonction d'objectifs. Mais, que ce soit pour l'équipe ou pour le jeune chercheur, ces objectifs ne sont pas seulement scientifiques. Pour le jeune chercheur, le doctorat est une première expérience professionnelle de recherche à durée déterminée qui doit déboucher sur une poursuite de carrière, quelle qu'elle soit ; cet enchaînement doit donc être préparé. Aux objectifs scientifiques du projet s'ajoutent donc des visées au moins personnelles et professionnelles dont l'anticipation est une clé majeure de la réussite.

Pour le directeur et pour l'équipe, un nouveau docteur signifie le plus souvent le départ prochain d'un collaborateur qui détient un savoir-faire, une expertise nouvelle, dont il faut anticiper et gérer la volatilité, ce qui représente une difficulté certaine. Mais dans le même temps, celui qui quitte l'équipe a vocation à devenir l'un des éléments de son réseau de partenaires (scientifiques, politiques, industriels, financiers, etc.). Il est donc capital de le suivre, et mieux, de l'aider dans sa poursuite de carrière. Tous les acteurs d'un projet doctoral partagent donc des intérêts convergents, de sorte que leurs efforts doivent s'additionner.

#### *La mise en valeur de la thèse*

Loin d'être un point final, la soutenance de la thèse marque un point de départ, quelle que soit la mention obtenue par le docteur, son rapport de soutenance ou la carrière envisagée. De fait, et pour que cette période de transition se passe au mieux, il est primordial que l'équipe et le docteur aient conjointement préparé cette phase dès avant la soutenance. En effet, la mise en valeur de la thèse ou la prospection pour un emploi ne sont que les étapes d'un même projet qui englobe tout autant le nouveau docteur que son équipe.

#### **Après la soutenance**

#### *La reproduction de la thèse*

A l'issue de la soutenance, il appartient au président de l'université, sur l'avis du jury, d'autoriser la reproduction de la thèse. Trois cas peuvent alors se présenter :

- la reproduction de la thèse n'est pas autorisée ;
- le jury a souhaité des corrections : le docteur a alors un délai de trois mois pour introduire ces corrections, si tel n'est pas le cas, la thèse sera signalée mais non reproduite car non corrigée ;
- la thèse peut-être reproduite en l'état.

Une fois l'autorisation de reproduction acquise, la thèse est transmise à l'un des ateliers nationaux des thèses :

- **ANRT de Lille III**, pour les thèses soutenues en Sciences Sociales, Lettres, Sciences Humaines, Théologie, Droit et Sciences Politiques.
- **ANRT de Grenoble II**, pour les thèses soutenues en sciences dites Exactes, Gestion, Sciences Economiques.

Les ateliers de Lille III et de Grenoble II assurent, aux frais de l'Etat, une reproduction sur support micrographique. Environ deux cent jeux de microfiches sont tirés de chaque thèse à l'intention d'organismes listés par le ministère chargé de l'enseignement supérieur. C'est à ce titre que le nouveau docteur reçoit gratuitement dix exemplaires microfichés de sa thèse.

#### *La diffusion de la thèse*

Parce qu'une thèse relève à la fois de la réglementation relative à l'accès aux documents administratifs et du droit de la propriété intellectuelle, trois autorisations peuvent être nécessaires avant de pouvoir la diffuser publiquement :

- Celle du chef de l'établissement et du jury, si la thèse comporte des informations confidentielles à protéger. Dans ce cas, la thèse n'est consultable que dans l'établissement et par le biais du prêt entre bibliothèques.
- Celle de l'auteur, nécessaire à une diffusion plus large (Internet, format papier, DVD, etc.). Il faut préciser que cette autorisation est révocable à tout moment par l'auteur.
- Enfin celle des ayants droit, si la thèse comporte des documents relevant de la propriété intellectuelle d'un autre auteur.

D'autre part, la diffusion électronique de la thèse dépend du respect par le nouveau docteur des prescriptions techniques, notamment de la mise en forme électronique de la thèse (emploi de modèles de documents, de macro, etc.).

#### *Modes et niveaux de diffusion*

Une fois déposée, et en fonction des conditions mentionnées ci-dessus, la thèse peut être l'objet de différents modes et niveaux de traitement.

Dans tous les cas, elle est **signalée** dans le catalogue de la bibliothèque de l'établissement de soutenance ainsi que dans le catalogue collectif des établissements d'enseignement supérieur (le SUDOC : **http://www.sudoc.abes.Fr**). La thèse peut ainsi être **consultée** – au moins sous forme papier – dans l'établissement d'origine et par le biais du prêt entre bibliothèques. De même, l'établissement se charge de **l'archivage** de la thèse sous ses formes électronique et papier. Enfin, le Centre Informatique National de l'Enseignement Supérieur (CINES) effectue un archivage électronique de sûreté.

A ces conditions générales, il faut ajouter quelques cas particuliers en fonction de la confidentialité de la thèse et des accords donnés par le doctorant quant à sa diffusion.

Dans le cas de thèses jugées confidentielles, celles-ci ne peuvent être ni reproduites, ni communiquées ou diffusées avant la fin de la période de confidentialité.

Si le docteur a donné son accord, la thèse se verra diffusée électroniquement sur Internet par l'établissement de soutenance (voir le paragraphe intitulé « La diffusion de la thèse »). De même, la thèse peut être diffusée et commercialisée sous forme de substituts (microfiches, papier, etc.) avec l'accord – ou à la demande – du docteur.

Enfin, il est possible pour le docteur de diffuser sa thèse par d'**autres moyens** (se reporter au paragraphe « La publication en ligne : le CCSD »). Toutefois, et bien que les droits moraux de l'auteur sur sa thèse soient inaliénables, plusieurs conditions sont nécessaires avant de pouvoir diffuser sa thèse « seul » ! En effet, la thèse relevant aussi du droit patrimonial, il faut veiller à ce que le formulaire d'autorisation de diffusion de la thèse ne la prive pas des droits de reproduction. Si tel est le cas, la thèse peut alors être diffusée librement.

#### **- Publication en ligne : le Centre pour la Communication Scientifique Directe**

Outre la publication d'articles et d'ouvrages, il est aussi possible de communiquer tout ou partie des recherches de thèse via internet. Ce mode de diffusion, parce qu'il est immédiat et international, présente en effet le double avantage de favoriser autant la recherche que le chercheur et son équipe. Toutefois, le choix de publier en ligne doit rester soumis aux mêmes attentions que la publication « papier » : protection des recherches, « réputation » du site de publication, etc. En d'autres termes, il est peu recommandé de publier sur un site personnel, dont la réputation et les cibles potentielles sont bien souvent de faible portée.

C'est pour pallier ce manque d'organisation, et répondre aux besoins de la recherche et des chercheurs que le CNRS a mis en place le Centre pour la Communication Scientifique Directe (**http://ccsd.cnrs.fr**), dans le but de catalyser ces publications isolées. Le CCSD entend en effet permettre aux chercheurs de toute nationalité et de toute discipline de communiquer directement leurs travaux – thèses, articles, cours – par l'intermédiaire d'une base de donnée documentaire en libre consultation. Cette dernière assure aux chercheurs un système sécurisé et stable visant à long terme « l'émergence de systèmes de communication scientifique directe entre chercheurs gérés et garantis par une fédération internationale.

**Remarque** : Il est important de savoir que si une partie de la thèse a déjà été publiée (sous forme d'article notamment), cette même partie ne pourra être publiée au sein de la thèse qu'à la condition que l'éditeur donne son autorisation. Si tel n'est pas le cas, il faut alors publier une version expurgée de tout matériau soumis à copyright.

#### **11-2-4 – Des fiches fonctions :**

Vous trouverez dans les répertoires de métiers (présenter chapitre 3-2 du présent guide ainsi que dans le répertoire de l'APEC Les métiers cadres de la fonction études, recherche et développement) **quelques exemples de fonctions de niveau Bac+5 et plus :**

- Un chargé d'analyses et de développement,
- Un conseiller en développement local,
- Un chef de projet,
- Un chargé d'études économiques,
- Un consultant en aménagement (junior),
- Un coordonnateur de projets culturels,
- Un journaliste...

Pour aller plus loin :

**La carrière des chercheurs dans les entreprises privées** Richard Duhautois, Séverine Maublanc (juillet 2005) *Pour consulter le rapport de recherche n°25 au format pdf :* http://www.cee-recherche.fr/fr/rapports/carrieres\_chercheurs\_prive\_25.pdf

# **Information pratique**

*ANPSEDIC.ORG : Le logiciel gratuit de gestion des candidatures…* Ce logiciel, gratuit, sert à gérer les candidatures envoyées en réponse à des offres d'emploi. Son principe est très simple: **·** Création d'une candidature en indiquant l'intitulé du poste à pourvoir et la société **·** Possibilité de mémoriser l'offre d'emploi **·** Possibilité de mémoriser le CV envoyé **·** Possibilité de mémoriser la lettre de motivation envoyée **·** Possibilité de mémoriser l'origine de la candidature **·** Possibilité d'ajouter un accusé de réception de votre candidature **·** Possibilité d'ajouter une suite à donner ou un refus **·** Possibilité d'insérer un rendez-vous avec alarme **·** Possibilité d'importer vos fichiers CSV pour les sociétés et contacts **·** Import/Export des sociétés et contacts au format CSV ou MS-Excel **·** Statistiques sur les temps de réponses, les entretiens, ... **·** Possibilité de trier le listing Un navigateur Web intégré permet de créer des candidatures ou d'ajouter des éléments à des candidatures existantes en un clic ! Un annuaire avec une gestion des contacts est également disponible. Configuration nécessaire : Le logiciel a été testé sous Windows 98/Me/2000/XP. Il devrait toutefois fonctionner sous des versions de Windows antérieures. Il n'existe **pas** de version MAC/Linux. **ANPSEDIC-2.1.3-Build5\_install.exe** (5414Ko, 49719 téléchargements) **ANPSEDIC-2.1.3-Build5\_upgrade.exe** (1964Ko, 9346 téléchargements) Version complète sans Installeur (zip): **ANPSEDIC-2.1.3-Build5.zip** (1427Ko, 4170 téléchargements)

37

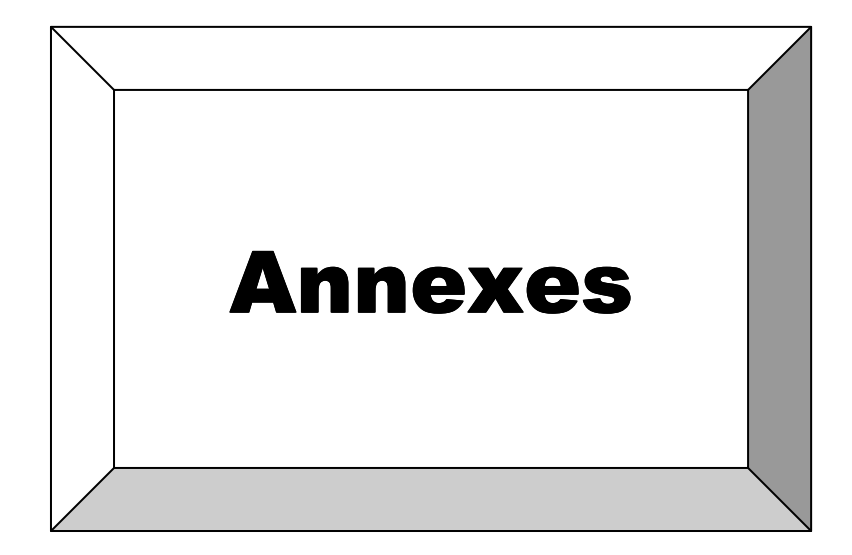

# *ANNEXE 1 : Les répertoires de métiers et référentiels de compétences*

#### - Le répertoire de l'ANPE

Le ROME est le Répertoire des Métiers de l'ANPE : tous les métiers ont un code ROME (1) (consultable au SUIO) (1) http://www.anpe.fr/espacecandidat/romeligne/RliIndex.do

#### - Les fiches métiers de l'APEC

Les référentiels Métiers de l'APEC : ces fiches sont consultable sur le site www.apec.fr dans la rubrique «marché de l'emploi» et «les fiches APEC» et au SUIO

- l'agroalimentaire à travers 18 métiers
- l'assurance à travers 18 métiers
- la finance et la comptabilité à travers 18 métiers
- le multimédia à travers 18 métiers
- l'environnement à travers 23 métiers
- l'immobilier à travers 20 métiers
- la logistique et transport à travers 22 métiers
- le commercial et le marketing à travers 27 métiers

- Les fiches métiers de la Fonction Publique Territoriale

Dans la Fonction Publique Territoriale : "Le répertoire des métiers Territoriaux" (4) sur le site du Centre National de la Fonction Publique Territoriale et au SUIO

(4) http://www.cnfpt.fr/fr/particuliers/contenu.php?id=42&action=vis

- Les fiches métiers de la Fonction Publique Hospitalière

Dans la Fonction Publique Hospitalière : "Le répertoire des métiers de la Fonction publique Hospitalière" (5) et au SUIO (5) http://www.sante.gouv.fr/htm/dossiers/repert\_metierfph/intro.htm

#### - Les fiches métiers de la Recherche

Dans le domaine de la Recherche, le Ministère de l'Enseignement supérieur et de la Recherche a développé le Référentiel des Emploi-Types de la recherche et de l'enseignement supérieur (Referens)(6) : www.education.gouv.fr mot clef « ITRF » (7)

- (6) http://referens.univ-poitiers.fr/version/men/default.asp
- (7) http://www.education.gouv.fr/personnel/administratif\_technique/itrf/concours.htm

#### - Les fiches métiers des bibliothèques

Dans les métiers des bibliothèques «1ers recensements des métiers des bibliothèques universitaires», consultable au CFCB (BU de Rennes 2) et Bibliofil "le référentiel de la filière bibliothèque" (8).

(8) http://www.education.gouv.fr/cid291/bibliofil-le-referentiel-de-la-filiere-bibliotheque.html

#### - Les fiches métiers de la Culture

Dans le domaine Culturel il existe un guide intéressant "Médiateurs pour l'art contemporain : répertoire des compétences (animation, intervention, publics, médiation culturelle)" consultable à la Bibliothèque Universitaire et "CORTEX Culturemploi" "La bourse de l'emploi et son répertoire des compétences culturelles" (9).

(9) http://www.cortex-culturemploi.com/france/

#### - Les associations de professionnels

Certaines branches d'activités développent ces référentiels de compétences :

exemple des métiers du développement territorial « référentiel de compétences » de l'UNADEL (2) (2)http://www.unadel.asso.fr/download/down/R%E9f%E9rentiel%20de%20comp%E9tences%20mise%20en %20p.%20sept.2005.pdf

ou du référentiel de compétences du développeur territorial de l'ARADEL (3) :

(3) http://www.aradel.asso.fr/fichier/mois/cahier8.pdf

# *ANNEXE 2 : La fiche métier « Chargé de Communication » du CNFPT*

#### *Source : www.cnfpt.fr*

Le répertoire des métiers de la Fonction Publique Territoriale est intégralement consultable sur le site www.cnfpt.fr. Vous pourrez y découvrir de nombreuses fiches de métiers :

- dans la rubrique développement : Les métiers du Chef de projet développement, Tourisme ou Europe, du Chargé d'Etudes…
- dans la rubrique environnement : un chargé d'études environnement, le conseiller environnement,
- dans la rubrique aménagement : un chef de projet aménagement, etc.

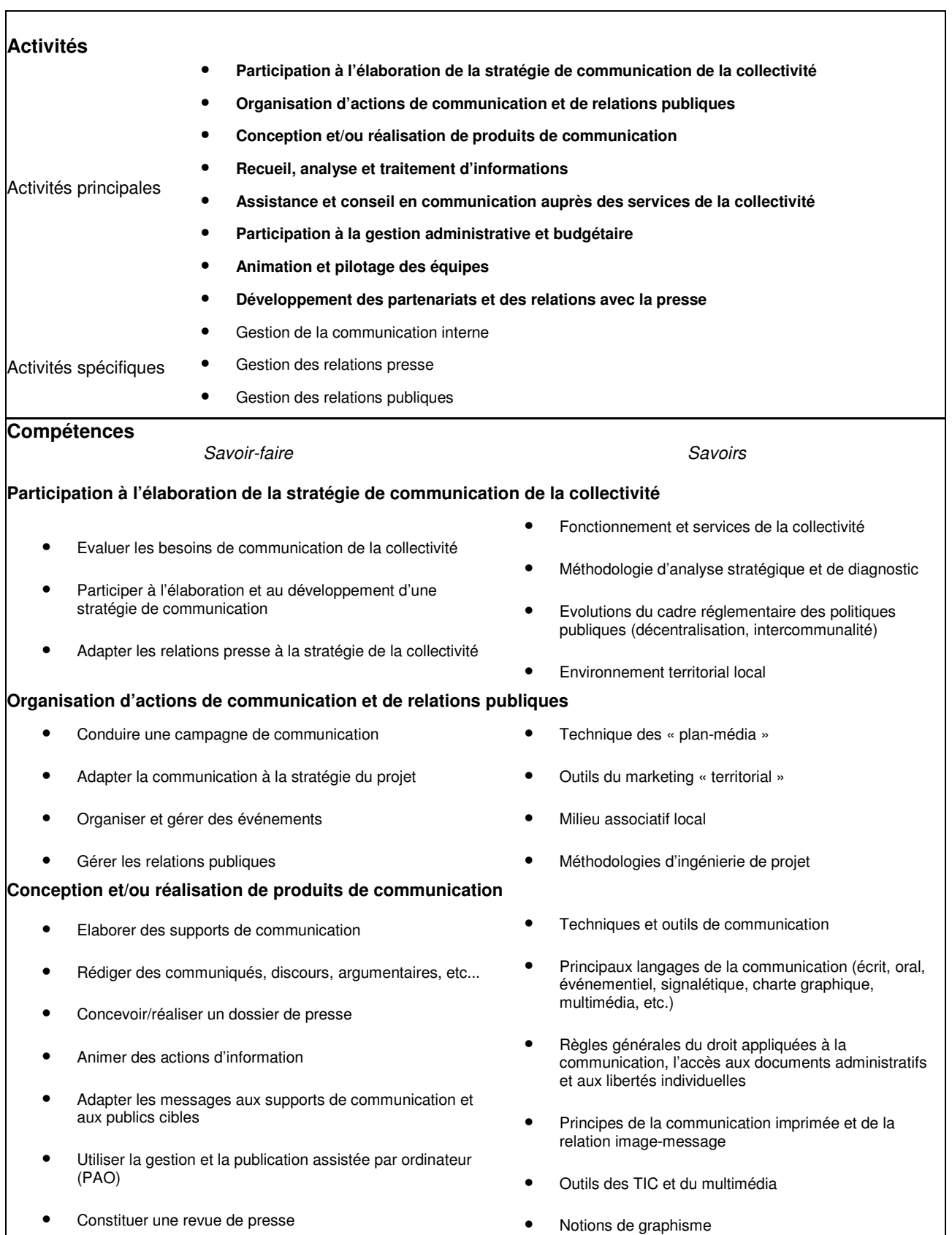

#### Compétences

#### *Savoir-faire Savoirs*

#### **Recueil, analyse et traitement d'informations**

- Recueillir des informations
- Vérifier, sélectionner et hiérarchiser les informations relatives à la vie de la collectivité afin de les diffuser en interne et externe
- Traiter et coordonner les informations

#### **Assistance et conseil en communication auprès des services de la collectivité**

- Analyser les besoins des services et apporter des réponses adaptées en termes de communication
- Conseiller dans le choix des supports et/ou actions de communication
- Rédiger des communiqués à partir de données sources
- Organiser et gérer la communication de crise

#### **Participation à la gestion administrative et budgétaire**

- Organiser et gérer les activités matérielles et les équipements, les dossiers administratifs et budgétaires des actions de communication
- Planifier les investissements et contrôler les engagements de dépenses
- Négocier avec les prestataires et les fournisseurs et suivre la production des documents

#### **Animation et pilotage des équipes**

- Déléguer les responsabilités sur les projets
- Piloter, suivre et contrôler les activités des agents
- Repérer et réguler les conflits
- Favoriser la participation et l'expression des agents

#### **Développement des partenariats et des relations avec la presse**

- Entretenir des réseaux relationnels multiples (journalistes, publicitaires, collectivités, etc.)
- Organiser des rencontres avec la presse et/ou les partenaires
- Gérer les demandes des journalistes et de la collectivité
- Pratiquer une ou plusieurs langues étrangères

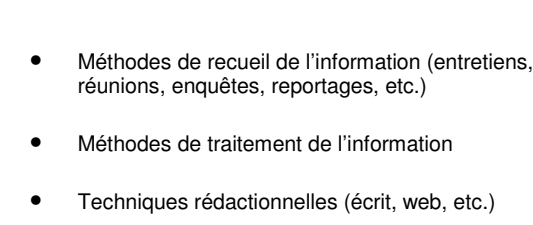

- Techniques et outils de diffusion (mailings, fichiers, etc.)
- Projets et activités des services
- Notions de pédagogie
- Principes de la gestion de crise
- Méthodes et outils de planification
- Règles budgétaires et comptables des marchés publics
- Procédures d'attribution et arbitrage budgétaire
- Méthodologies d'analyse et de contrôle des coûts
- Marché des prestataires de services (graphistes, imprimeurs, etc.)
- Méthodes et outils du management par projets et objectifs
- Notions de psychologie individuelle et collective
- Outils de pilotage opérationnel des activités

• Réseaux stratégiques d'information

• Modes de fonctionnement des médias

• Modes de relation aux annonceurs

• Techniques de résolution de conflits et de médiation

• Environnement professionnel de la communication

• Mode de définition des espaces de communication

# **CADRE A (licence minimum)**

L'ingénieur en techniques archéologiques est chargé de la conduite technique d'un chantier de fouille et / ou de l'étude du matériel issu de fouilles. Il assure l'enregistrement, l'analyse et la représentation des données de terrain ou issues *du terrain, dans le cadre d'une problématique en archéologie.*

### **Activités**

Prélever et enregistrer le matériel

Coordonner, valider et consigner les relevés et observations de terrain

Identifier, trier et classer le matériel pour des études spécifiques

Gérer les archives de fouilles (documentations graphiques, photographies et matériel archéologique)

 Effectuer des recherches documentaires sur les méthodes et techniques de fouille et/ ou pour l'identification et l'analyse du matériel archéologique

Animer et coordonner une équipe de fouille sur le terrain

 Choisir et adapter des outils et méthodes spécifiques adaptés aux problématiques de fouilles et/ ou d'études du matériel

 Rédiger des rapports techniques et des études sur les travaux effectués, en vue de leur publication Se former aux évolutions des techniques du domaine

Former aux techniques de fouille, d'enregistrement et de traitement du matériel archéologique

### Compétences

Avoir des connaissances théoriques et pratiques en archéologie\*

Connaître les techniques de base du dessin et de la prise de vue

Avoir des connaissances de base en cartographie et topographie

Maîtriser les techniques de fouille et connaître les techniques de prélèvement

Connaître les méthodes de prospection

Connaître les outils et techniques associés à l'archéologie (datation, étude de l'environnement, ...)

Evaluer les contraintes du terrain et proposer les solutions techniques adaptées

Décrire les faits archéologiques (stratigraphie, structures, identification de matériel, ...)

Utiliser l'outil informatique de traitement de données

Travailler en interaction avec des équipes d'autres laboratoires ou d'autres disciplines

Maîtriser les techniques d'animation et de gestion d'équipe sur un chantier de fouille

Connaître et faire appliquer les normes de sécurité sur le terrain et en laboratoire

Connaître les réseaux professionnels du domaine

Pouvoir s'exprimer dans les langues pratiquées dans la zone de recherche

Les métiers de la recherche et de la formation sont réparties en 8 Branches d'Activité Professionnelle (B.A.P.)

Les ingénieurs et les personnels techniques de recherche et de formation (I.T.R.F.) exercent leurs fonctions dans :

- les établissements d'enseignement supérieur (universités, instituts nationaux polytechniques, écoles d'ingénieurs), les établissements publics de recherche ou d'enseignement supérieur et de recherche
- les grands établissements : Collège de France, Institut de France, Conservatoire National des Arts et Métiers, Muséum national d'histoire naturelle, Observatoire de Paris.
- les établissements sous tutelle du ministère de l'éducation nationale : I.N.R.P., C.N.D.P., C.N.E.D., O.N.I.S.E.P., C.E.R.E.Q.

# *ANNEXE 4 : Un CV 'Avant' …*

*Prénom Nom* Adresse + Code postal + Ville Tél. + Mel Age

# *Formation*

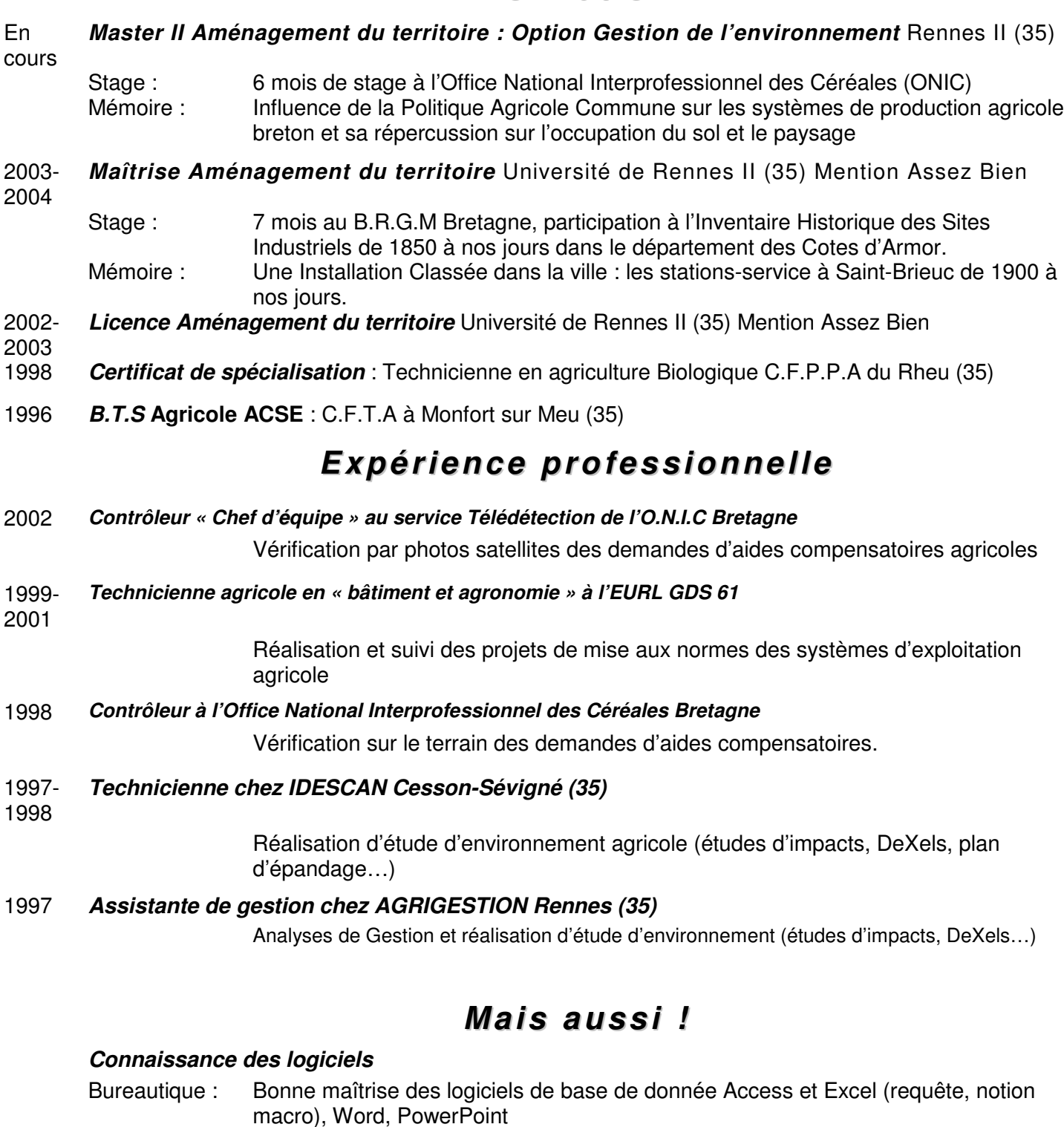

Cartographie : Arc-View, Map-Info, Géo-concept, Autocad Map, IDRISI Vigie

PAO : Adobe photoshop et Illustator,

Anglais parlé couramment

Intérêt pour la conservation du patrimoine bâti et environnemental, les arts plastiques Conception de meuble avec matériaux de récupération, réfection de mobilier ancien

# *ANNEXE 4bis : Un CV 'Après' 2 pages*

xxxxxxxxxxxxxx xxxxxxxxxxxxxxx xxxxxxxxxxxxxxxxxxx 02-00-00-00-00 Courriel : s.xxxxxx@laposte.net xx ans

# *Chargée de mission*

#### *Domaines de compétence :*

Environnement, développement durable, agriculture, pollutions industrielles

#### *Savoir-faire spécifiques :*

Réalisation d'études : diagnostics de territoire, enquête de terrain, scénarii prospectifs Coordination, instruction et suivi des projets Aide à la décision

### *Savoir-faire associées :*

Logiciels de bureautique : Access et Excel, Word, PowerPoint, OpenOffice Logiciels de cartographie : Arc-View, Map-Info, Géo-concept, Autocad Map, IDRISI, Logiciels de PAO-

#### DAO: Adobe Photoshop et Illustrator.

#### **Anglais parlé couramment**.

*Objectif professionnel :*

Effectuer l'interface entre les spécialistes et les élus, les associations, les citoyens

# *Formation*

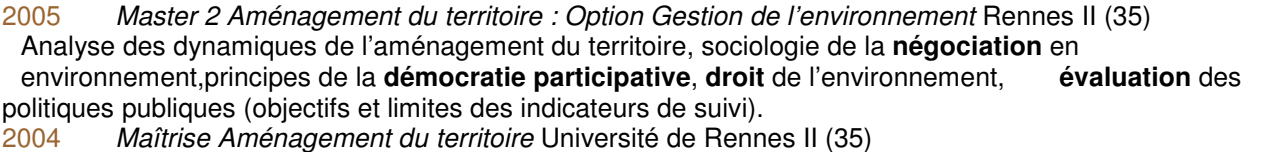

Analyse spatiale des territoires et des jeux d'acteurs, économie de l'aménagement, patrimoine et développement local, droit administratif des biens.

2003 *Licence Aménagement du territoire* Université de Rennes II (35)

Diagnostic des territoires, politiques publiques d'aménagement et de développement économique, droit de l'urbanisme.

# *Expériences professionnelles*

#### 6 mois de stage en 2005 avec l'ONIC et le laboratoire COSTEl de Rennes II :

**Chargée de mission : Etude prospective** sur l'influence de la Politique Agricole Commune sur l'agriculture bretonne, l'occupation du sol, le paysage.

#### 7 mois de stage en 2004 avec le BRGM et la Préfecture des Côtes d'Armor :

**Chargée d'étude : Inventaire historique** des sites industriels de 1850 à nos jours.

Etude dirigée par le B.R.G.M Bretagne / Préfecture des Côtes d'Armor.<br>Etés 2005. Contrôleur « Chef d'équipe » au service Télédétection de l'O.N

Etés 2005, *Contrôleur « Chef d'équipe » au service Télédétection* de l'O.N.I.C Bretagne Vérification par photos satellites des demandes d'aides compensatoires agricoles

02/1999 *Technicienne environnement agricole* à l'EURL GDS 61

11/2001 **Réalisation et suivi des projets** de mise aux normes d'exploitations agricoles

Eté 1998 *Contrôleur* à l'Office National Interprofessionnel des Céréales Bretagne

Vérification sur le terrain des demandes d'aides compensatoires.

01/1998 *Technicienne environnement agricole* chez IDESCAN Cesson-Sévigné (35)

07/1997 Réalisation **d'études d'environnement** agricole (études d'impacts, DeXels)

06/1997 *Assistante de gestion* chez AGRIGESTION Rennes (35)

03/1997 Analyses de gestion et réalisation d'études d'environnement.

#### *Conseil :*

44 *domaine, fonctions, …Un classement thématique pourrait rendre plus lisible les différentes expériences ; ce classement peut se faire par*

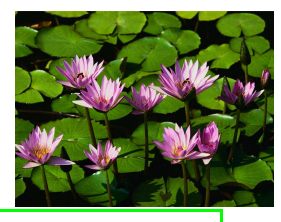

# *Annexe : détails des stages et missions professionnelles*

# *Forums, rencontres professionnelles en 2006*

- ▶ La HQE®, "Savoir faire de la HQE® De l'idée à l'usage" St Malo (35)
- -" 7ème Carrefour des Gestions Locales de l'Eau. " Rennes (35)
- -" Ateliers techniques régionaux du paysage Quel paysage urbaniser demain ? " Rennes (35)
- -" Les conférences de l'Ecole d'Architecture de Bretagne" Rennes (35) : T. Paquot, G. Clément

# Objectif du stage à l'ONIC en 2005 :

**Etude prospective** sur l'influence de la Politique Agricole Commune sur l'agriculture bretonne, l'occupation du sol, le paysage. Etude réalisée en collaboration avec les services régionaux de l'Office National Interprofessionnel des Céréales (www.onic.fr) et le laboratoire COSTEL de l'université de Rennes II. (www.uhb.fr/sc\_sociales/Costel/)

- Etude de l'historique et de l'actualité de la PAC (veille documentaire)
- **Diagnostic territorial** des systèmes de production agricole bretons
- Elaboration, passation et analyse d'une **enquête de terrain** auprès de 167 exploitations bretonnes
- Mise au point et analyse des indicateurs d'évolution des systèmes
- Elaboration de **scénarii prospectifs**

# *Objectif du stage au BRGM en 2004 :*

**Inventaire historique** des sites industriels de 1850 à nos jours. Etude dirigée par le B.R.G.M Bretagne (//basias.brgm.fr) et effectuée dans le service « Installations Classées Industrielles » de la Préfecture des Côtes d'Armor. (www.cotes-darmor.pref.gouv.fr)

- **Analyse des archives** des « Installations Classées Industrielles » de la Préfecture des Côtes d'Armor - Elaboration d'une base de données simplifiée, **cartographie et suivi de l'évolution du travail**
	- **Encadrement** du travail de deux stagiaires : localisation et enquête sur le terrain des sites étudiés

# *Objectif des mission de contrôleur à l'ONIC, étés 1998, 2002, 2003 et 2005 :*

Contrôler les demandes d'aides compensatoires agricoles

- Analyse de photos et d'images satellites par reconstitution du cycle végétatif des cultures
- Utilisation de **Systèmes d'Information Géographique** spécifiques : Horus, Vigie
- Confirmation des anomalies par contrôle des surfaces sur le terrain : mesure GPS
- Classement et suivi des dossiers

# *Objectif de la mission de 4 ans en tant que technicienne environnement agricole 1997 à 2001*

#### **Réalisation et suivi des projets** de mise aux normes d'exploitations agricoles

- Diagnostic des exploitations : DeXels
- Elaboration de projets de mise en conformité des exploitations (plans , chiffrages des coûts)
- Concertation, aide à la décision.
- Elaboration et suivi des dossiers : permis de construire et insertion paysagère, dossier d'autorisation (d'étude
- d'impact, étude des dangers), dossier de déclaration, demande de subventions

# **Information pratique**

### **DIALANG vous permet de déterminer votre niveau en langues étrangères, et d'identifier vos points forts et vos lacunes.**

DIALANG est un outil souple et facile d'emploi pour mesurer vos progrès dans l'apprentissage d'une langue étrangère.

- Vous pouvez tester vos connaissances en **lecture**, en **rédaction**, en **écoute**, en **grammaire**, et en **vocabulaire**.
- Les 14 langues visées par DIALANG sont : l'allemand, l'anglais, le danois, l'espagnol, le finnois, le français, le grec, l'irlandais, l'islandais, l'italien, le néerlandais, le norvégien, le portugais, le suédois.
- Les **consignes** et le feedback sont disponibles dans les 14 langues proposées.
- DIALANG vous propose de nombreux **conseils** et un **feedback** permanent.

### www.dialang.org

### Contact :

Gilles Beaume Chargé de Mission Emploi Tél: 02 99 14 13 94 – Porte 320 Mél. Gilles.Beaume@univ-rennes2.fr

# Information :

Secrétariat, Porte 304 Relations Professionnelles Stages – Emploi / SUIO Tél: 02 99 14 13 88 Site: www.univ-rennes2.fr

> *5 ème EDITION Février 2008*

*Document réalisé par Eloïse Brault, nov. 2004. Revu et augmenté par Gilles Beaume Mise en page Marion Gavazzeni*